#### **МИНОБРНАУКИ РОССИИ ФЕДЕРАЛЬНОЕ ГОСУДАРСТВЕННОЕ БЮДЖЕТНОЕ ОБРАЗОВАТЕЛЬНОЕ УЧРЕЖДЕНИЕ ВЫСШЕГО ОБРАЗОВАНИЯ «ВОРОНЕЖСКИЙ ГОСУДАРСТВЕННЫЙ УНИВЕРСИТЕТ ИНЖЕНЕРНЫХ ТЕХНОЛОГИЙ»**

### **УТВЕРЖДАЮ**

Проректор по учебной работе

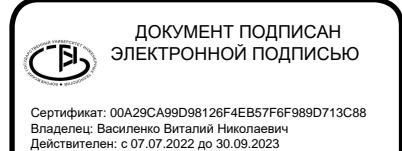

\_\_\_\_\_\_\_\_\_\_\_Василенко В.Н. (подпись) (Ф.И.О.)

«25» мая 2023 г.

РАБОЧАЯ ПРОГРАММА **Д И С Ц ИП ЛИ НЫ**

# **Базы данных**

Направление подготовки

09.03.03 Прикладная информатика

Направленность (профиль) подготовки

**Цифровизация бизнес-процессов**

Квалификация выпускника

**Бакалавр**

Воронеж

#### **1. Цели и задачи дисциплины**

Целями освоения дисциплины "Базы данных" является формирование компетенций обучающегося в области профессиональной деятельности и сфере профессиональной деятельности.

06 Связь, информационные и коммуникационные технологии в сфере исследования, разработки, внедрения и сопровождения информационных технологий и систем.

В рамках освоения ОП ВО выпускники готовятся к решению задач профессиональной деятельности следующих типов:

- производственно-технологический;

- организационно-управленческий;

- проектный.

Программа составлена в соответствии с требованиями Федерального государственного образовательного стандарта высшего образования, на основе примерной основной образовательной программы высшего образования по направлению подготовки 09.03.03 «Прикладная информатика».

#### *2***. Перечень планируемых результатов обучения, соотнесенных с планируемыми результатами освоения образовательной программы**

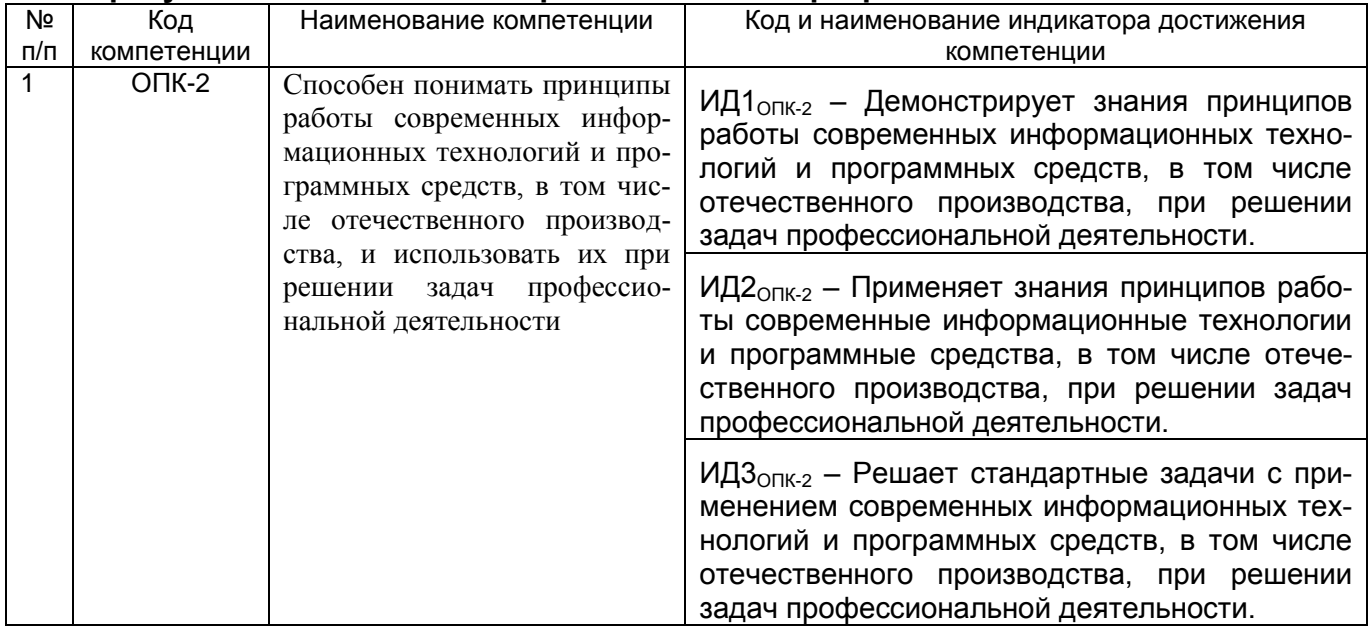

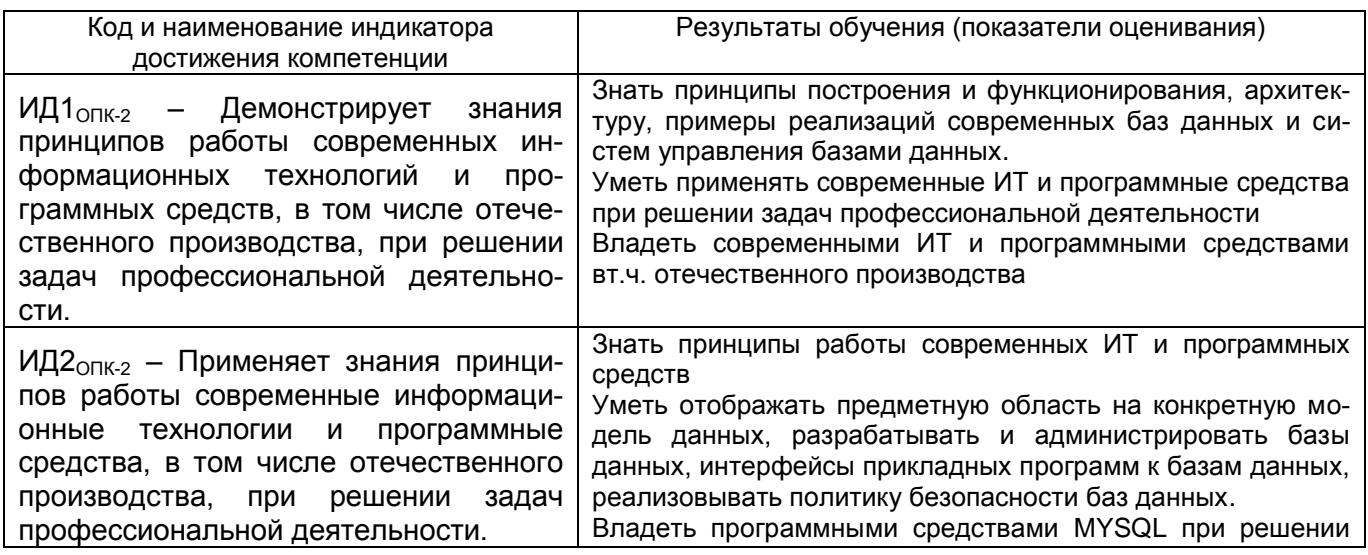

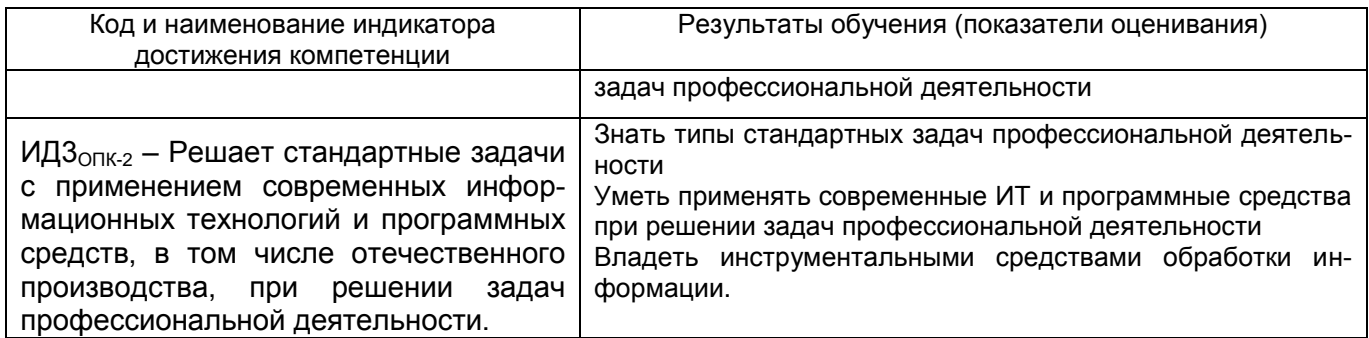

#### 3. Место дисциплины в структуре ОП ВО

Дисциплина "Базы данных" относится к обязательной части Блока 1 «Дисциплины» ООП. Дисциплина является обязательной к изучению.

Изучение дисциплины "Базы данных" основано на знаниях, умениях и навыках, полученных при изучении обучающимися следующих дисциплин: Компьютерные технологии, Информационные системы и технологии, Вычислительные системы, сети и телекоммуникации.

Дисциплина «Базы данных» является предшествующей при изучении дисциплин: Администрирование вычислительных сетей. Проектирование информационных систем, Информационная безопасность; подготовке, выполнении и защите выпускной квалификационной работы.

#### 4. Объём дисциплины и виды учебных занятий

Общая трудоёмкость дисциплины составляет 4 зачётных единицы.

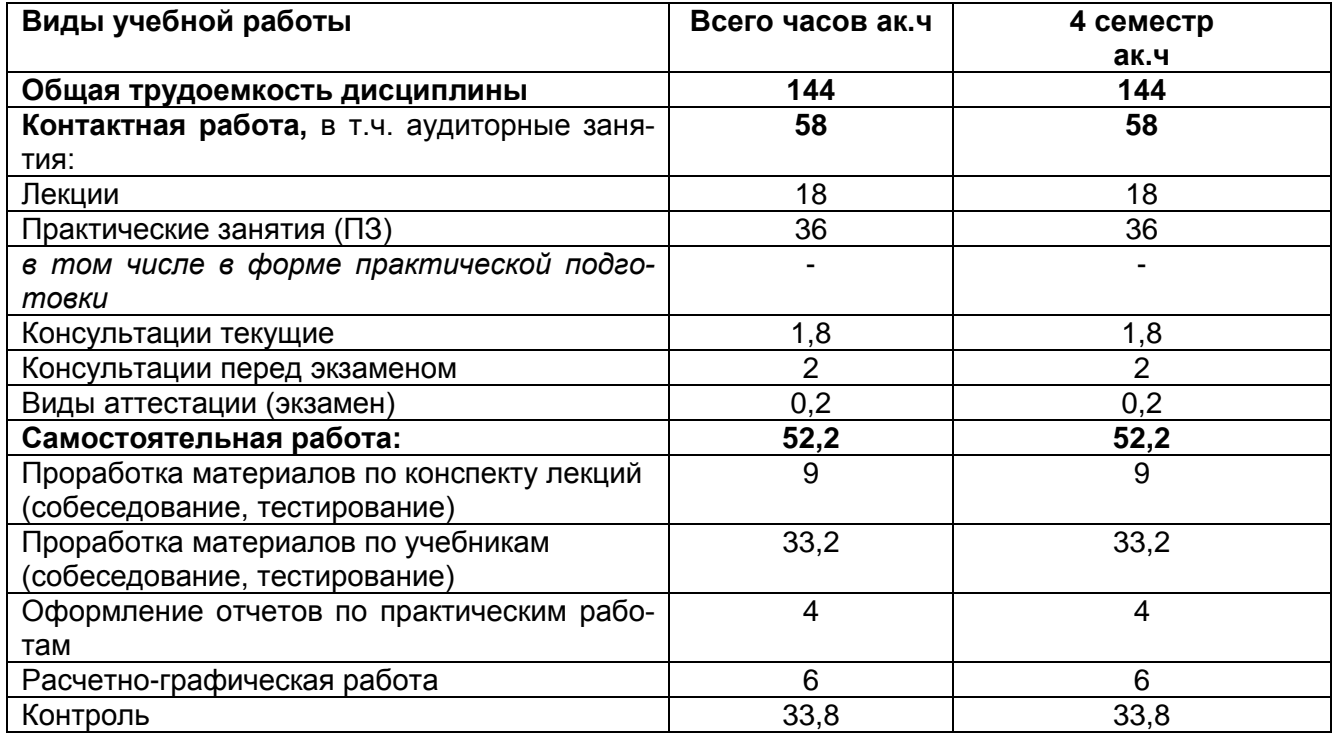

#### 5. Содержание дисциплины, структурированное по темам (разделам) с указанием отведенного на них количества академических часов и видов учебных занятий

5.1 Содержание разделов дисциплины

| Nº<br>$\Pi/\Pi$ | Наименование<br>раздела дисци-<br>плины | Содержание раздела<br>(указываются темы и дидактические единицы) | Труд.,<br>час |
|-----------------|-----------------------------------------|------------------------------------------------------------------|---------------|
|                 | поня-<br>Основные                       | Информация и данные. Основные положения теории баз данных и      |               |

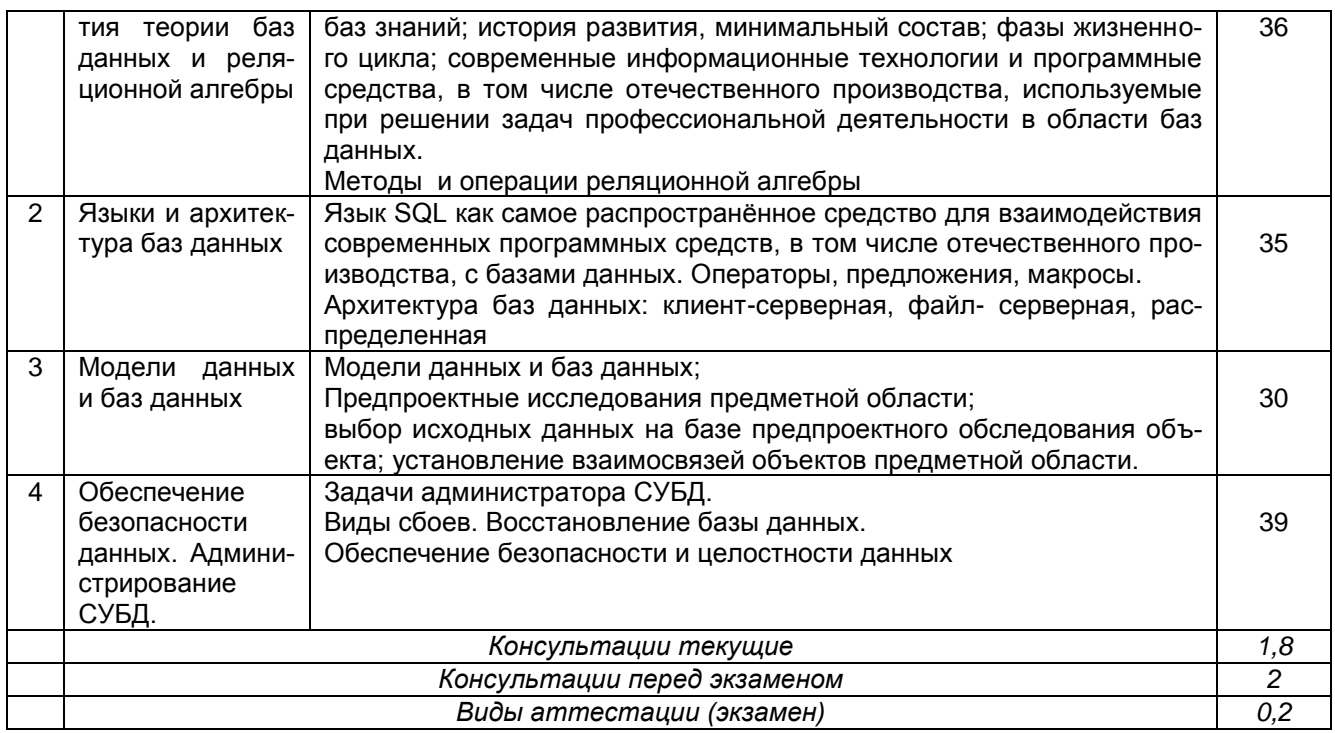

# 5.2 Разделы дисциплины и виды занятий

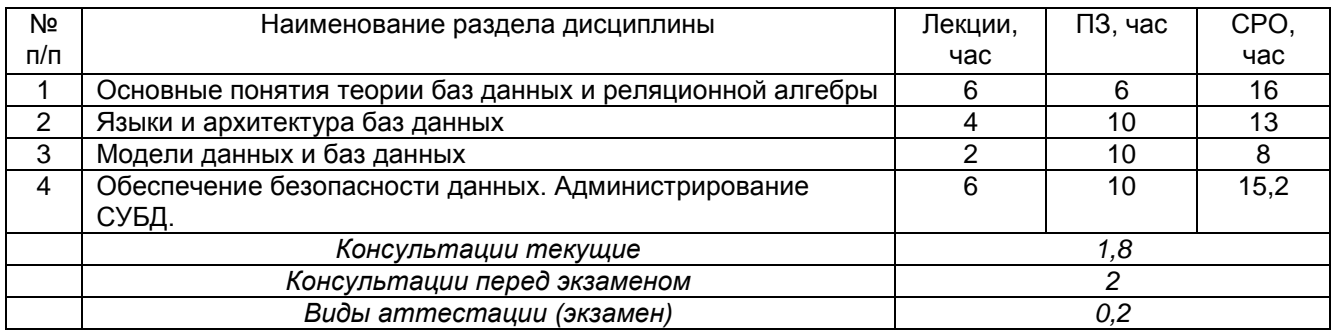

## 5.2.1 Лекции

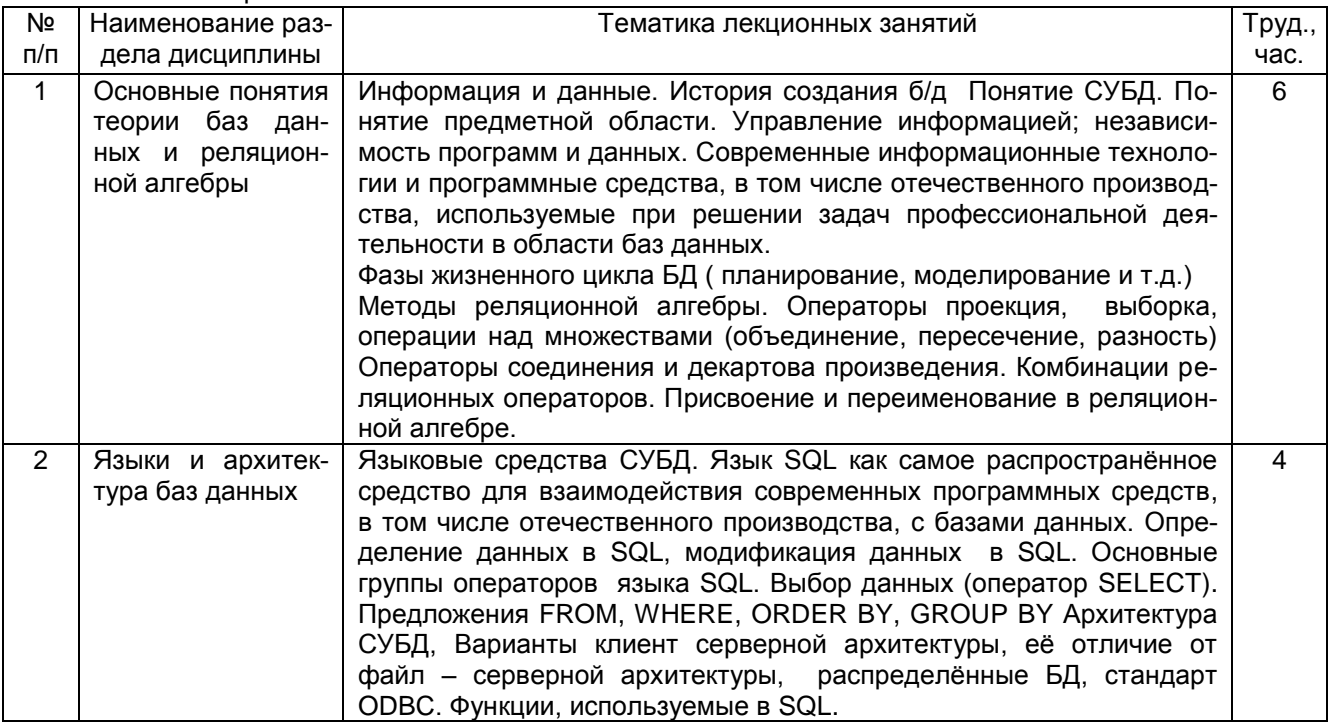

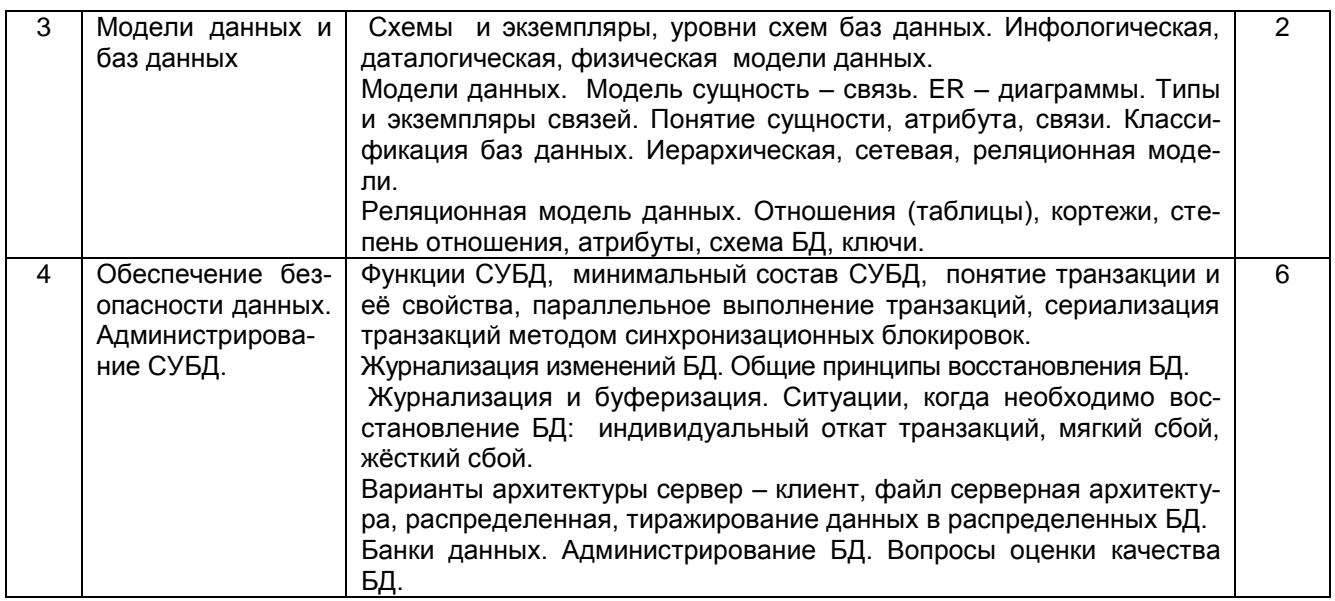

# 5.2.2 Практические занятия

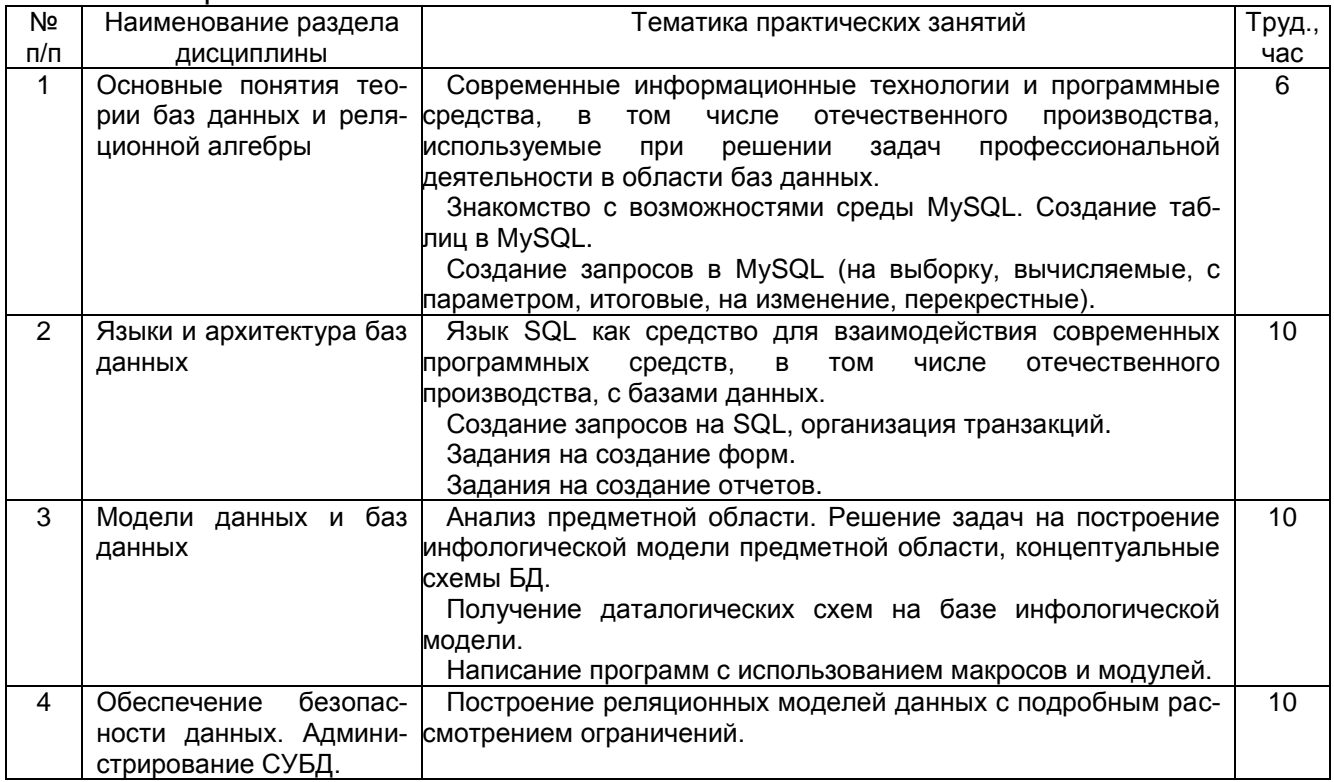

# 5.2.3. Лабораторный практикум - не предусмотрен

# 5.2.4. Самостоятельная работа обучающихся (СРО)

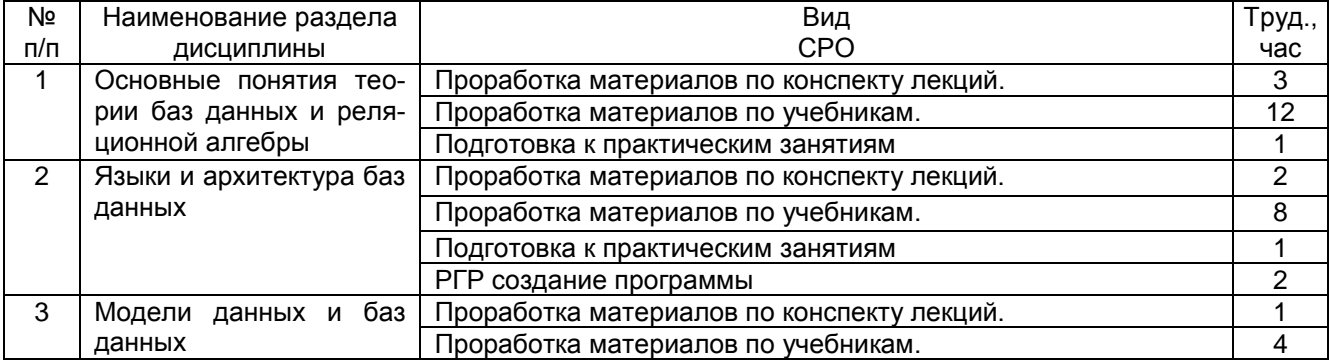

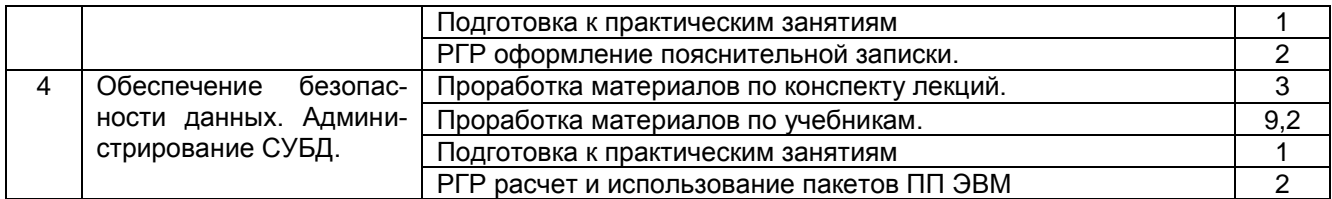

**6. Учебно-методическое и информационное обеспечение дисциплины**

Для освоения дисциплины обучающийся может использовать:

## **6.1. Основная литература**

1. Медведкова, И. Е. Базы данных [Текст] : учебное пособие / И. Е. Медведкова, Ю. В. Бугаев, С. В. Чикунов; ВГУИТ, Кафедра информационных технологий, моделирования и управления. - Воронеж, 2014. - 104 с.

<http://biblos.vsuet.ru/ProtectedView/Book/ViewBook/72>

2. Гущин, А. Н. Базы данных : учебник / А. Н. Гущин. - Москва : Директ-Медиа, 2014. - 266 с.

http://biblioclub.ru/index.php?page=book\_view\_red&book\_id=222149

3. Громов, Ю. Ю. Управление данными [Текст] : учебник / Ю. Ю. Громов, О. Г. Иванова, А. В. Яковлев, В. Г. Однолько. – Тамбов : Издательство ФГБОУ ВПО «ТГТУ», 2015. – 192 с.

http://biblioclub.ru/index.php?page=book\_view\_red&book\_id=444642

## **6.2. Дополнительная литература**

1. Лазицкас, Е. А. Базы данных и системы управления базами данных [Текст] / Е. А. Лазицкас, И. Н. Загумѐнникова, П. Г. Гилевский. – Минск : РИПО, 2016. – 267 с. http://biblioclub.ru/index.php?page=book\_view\_red&book\_id=463305

2. Чикунов, С. В. Запросы на языке SQL [Электронный ресурс] : методические указания к практическим занятиям по курсу "Базы данных" для студентов, обучающихся по направлениям 09.03.02 – "Информационные системы и технологии" и 09.03.03 – "Прикладная информатика", очной формы обучения / С. В. Чикунов; ВГУИТ, Кафедра информационных технологий, моделирования и управления. - Воронеж : ВГУИТ, 2016. - 19 с. <http://biblos.vsuet.ru/ProtectedView/Book/ViewBook/2931>

### **6.3 Перечень учебно-методического обеспечения для самостоятельной работы обучающихся.**

Медведкова, И. Е. Методические указания к самостоятельной работе по курсу "Базы данных" [Электронный ресурс] : для студентов, обучающихся по направлениям 09.03.03 - "Прикладная информатика" любой формы обучения / И. Е. Медведкова; ВГУИТ, Кафедра информационных и управляющих систем. - Воронеж : ВГУИТ, 2016. - 14 с. http://biblos.vsuet.ru/ProtectedView/Book/ViewBook/2543

### **6.4. Перечень ресурсов информационно-телекоммуникационной сети «Интернет», необходимых для освоения дисциплины**

1. Сайт научной библиотеки ВГУИТ < http://biblos.vsuet.ru/megapro/web>.

2. Базовые федеральные образовательные порталы. <http://www.edu.ru/db/portal/sites/portal\_page.htm>.

3. Государственная публичная научно-техническая библиотека. <www.gpntb.ru>.

4. Информационно-коммуникационные технологии в образовании. Система федеральных образовательных порталов. <http://www.ict.edu.ru/>.

- 5. Национальная электронная библиотека. <www.nns.ru/>.
- 6. Поисковая система «Google». <www.google.ru/>.
- 7. Поисковая система «Рамблер». <www.rambler.ru/>.
- 8. Поисковая система «Яндекс». <www.yandex.ru/>.
- 9. Российская государственная библиотека. <www.rsl.ru/>.
- 10. Российская национальная библиотека. <www.nlr.ru/>.
- 11. Сайт и сервер кафедры ВМиИТ <itmu.vsuet.ru>

#### **6.5 Перечень информационных технологий**, **используемых при осуществлении образовательного процесса по дисциплине, включая перечень программного обеспечения и информационных справочных систем**

При изучении дисциплины используется программное обеспечение и информационные справочные системы: ОС MS Windows, MS Office (MS Word, MS Excel, MS Access),MySQL, MS Internet Explorer; СУБД «Рейтинг студентов», информационная среда для дистанционного обучения «Moodle», автоматизированная информационная база «Интернет-тренажеры», «Интернет-экзамен» и др. Локальная сеть университета и глобальная сеть Internet.

#### **7. Материально-техническое обеспечение дисциплины**

Учебная аудитория для проведения лекционных, практических, занятий семинарского типа, групповых и индивидуальных консультаций, текущего контроля и промежуточной аттестации

(334 ауд.)

Комплект мебели для учебного процесса.

Проектор Epson EB-W9 2500

**Переносное оборудование**, экран, ноутбук Lenovo, акустическая система BEHRINGER B208D; Наборы демонстрационного оборудования и учебно-наглядных пособий, обеспечивающие тематические иллюстрации

Учебная аудитория для проведения лекционных, практических, занятий семинарского типа, групповых и индивидуальных консультаций, текущего контроля и промежуточной аттестации

(ауд. 336)

Комплект мебели для учебного процесса. Мультимедийное оборудование: Компьютер ASUS; Коммутатор D-Link DES-1008D; Принтер HP Laser Jet 1018; Интерактивная доска Activboard; переносные колонки активные Microlab SOLO.

Аудитории для самостоятельной работы обучающихся, курсового и дипломного проектирования

(ауд. 339)

Компьютер Р-4-3,0 – 16 шт.

Стол ученический – 9 штук,

Стул ученический – 19 штук

Доска ученическая – 1 шт

Стол ПВХ – 1шт

#### **8. Оценочные материалы для промежуточной аттестации обучающихся по дисциплине**

**Оценочные материалы** (ОМ) для дисциплины (модуля) включают в себя:

- перечень компетенций с указанием индикаторов достижения компетенций, этапов их формирования в процессе освоения образовательной программы;

- описание шкал оценивания;

- типовые контрольные задания или иные материалы, необходимые для оценки знаний, умений, навыков;

- методические материалы, определяющие процедуры оценивания знаний, умений, навыков и (или) опыта деятельности.

ОМ представляются отдельным комплектом и входят в состав рабочей программы дисциплины в виде приложения

Оценочные материалы формируются в соответствии с «Положением об оценочных материалах».

#### **ПРИЛОЖЕНИЕ** к рабочей программе "Базы данных"

1. Организационно-методические данные дисциплины для заочной формы обучения

1.1 Объемы различных форм учебной работы и виды контроля в соответствии с учебным планом

Общая трудоёмкость дисциплины составляет 4 зачётных единицы.

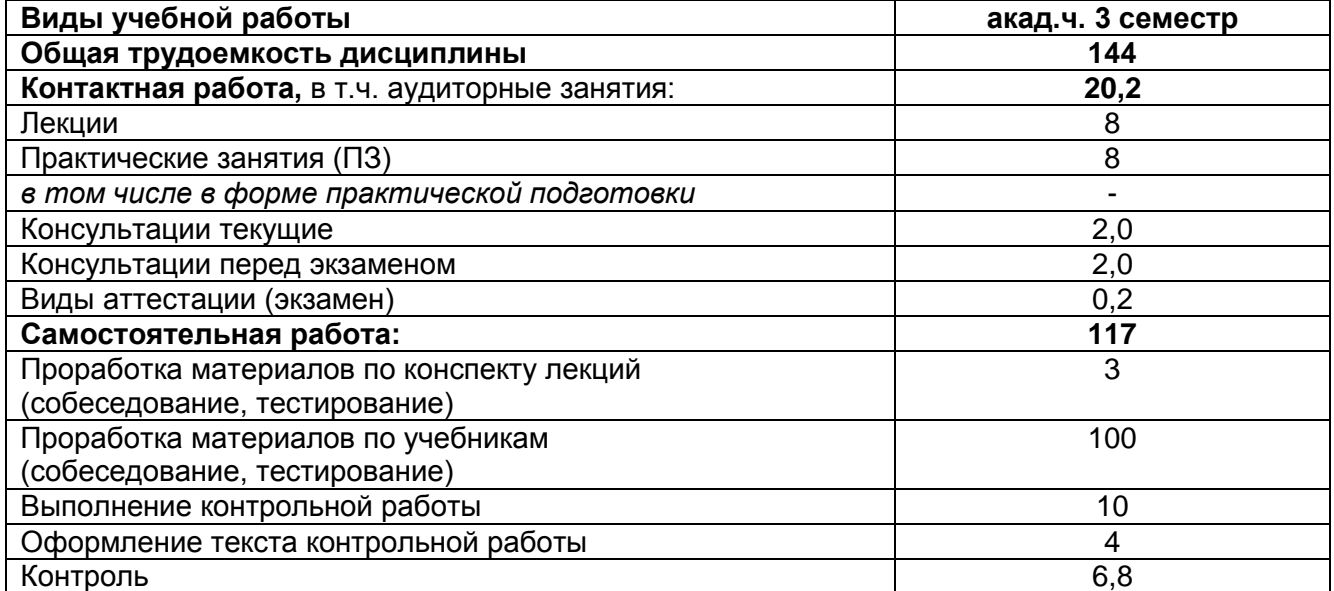

**ОЦЕНОЧНЫЕ МАТЕРИАЛЫ ДЛЯ ПРОМЕЖУТОЧНОЙ АТТЕСТАЦИИ**

по дисциплине

**БАЗЫ ДАННЫХ**

# 1 Перечень компетенций с указанием этапов их формирования

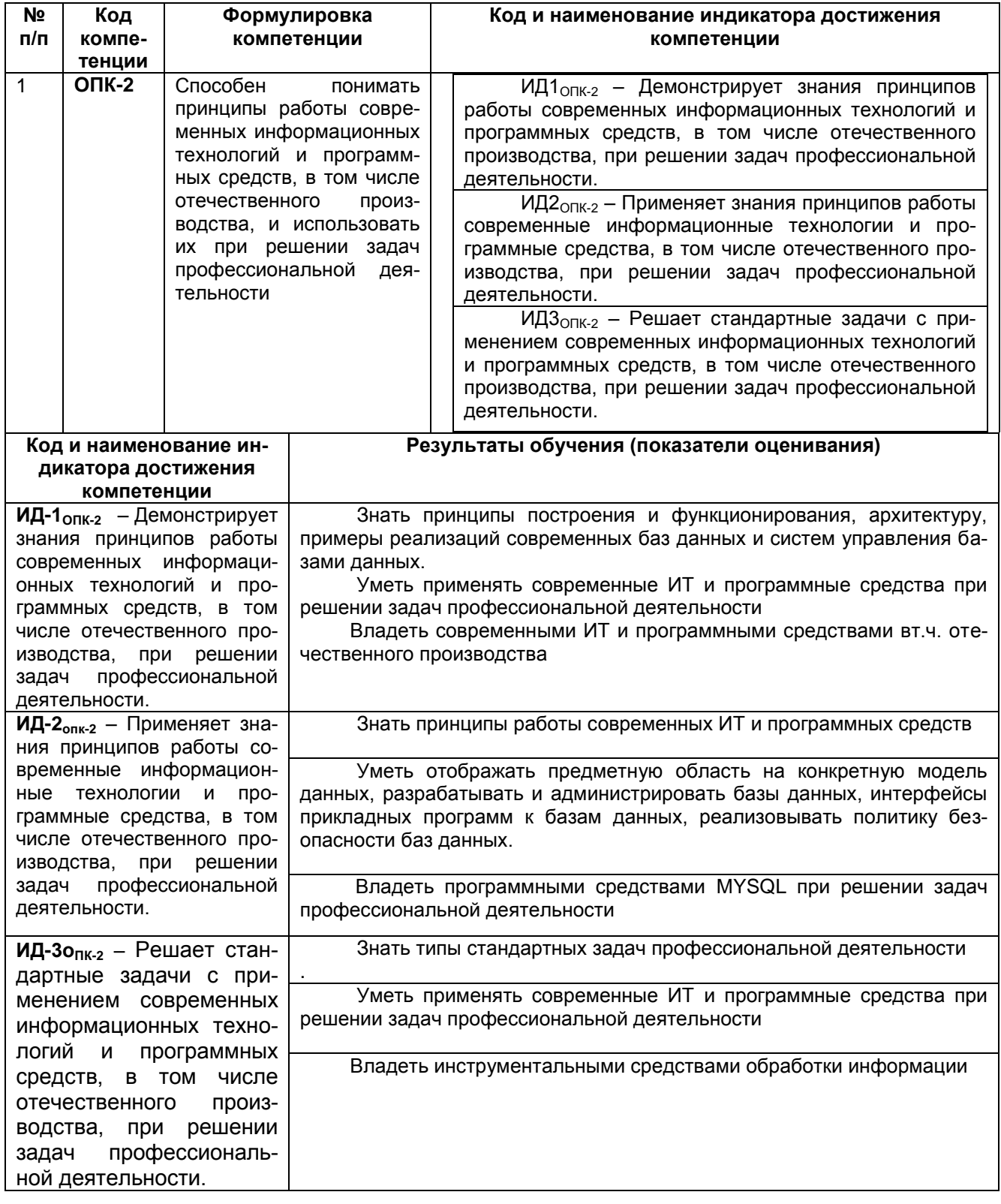

# 2 Паспорт оценочных материалов по дисциплине

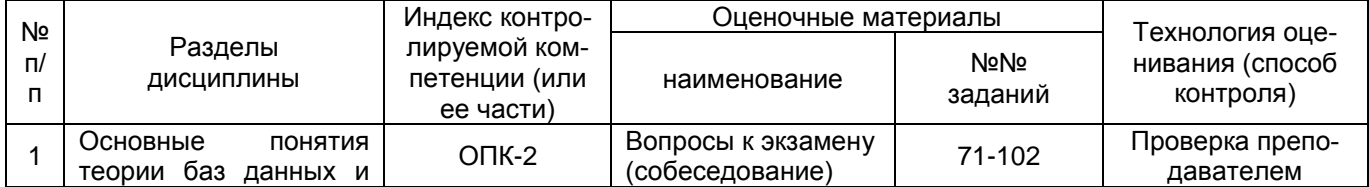

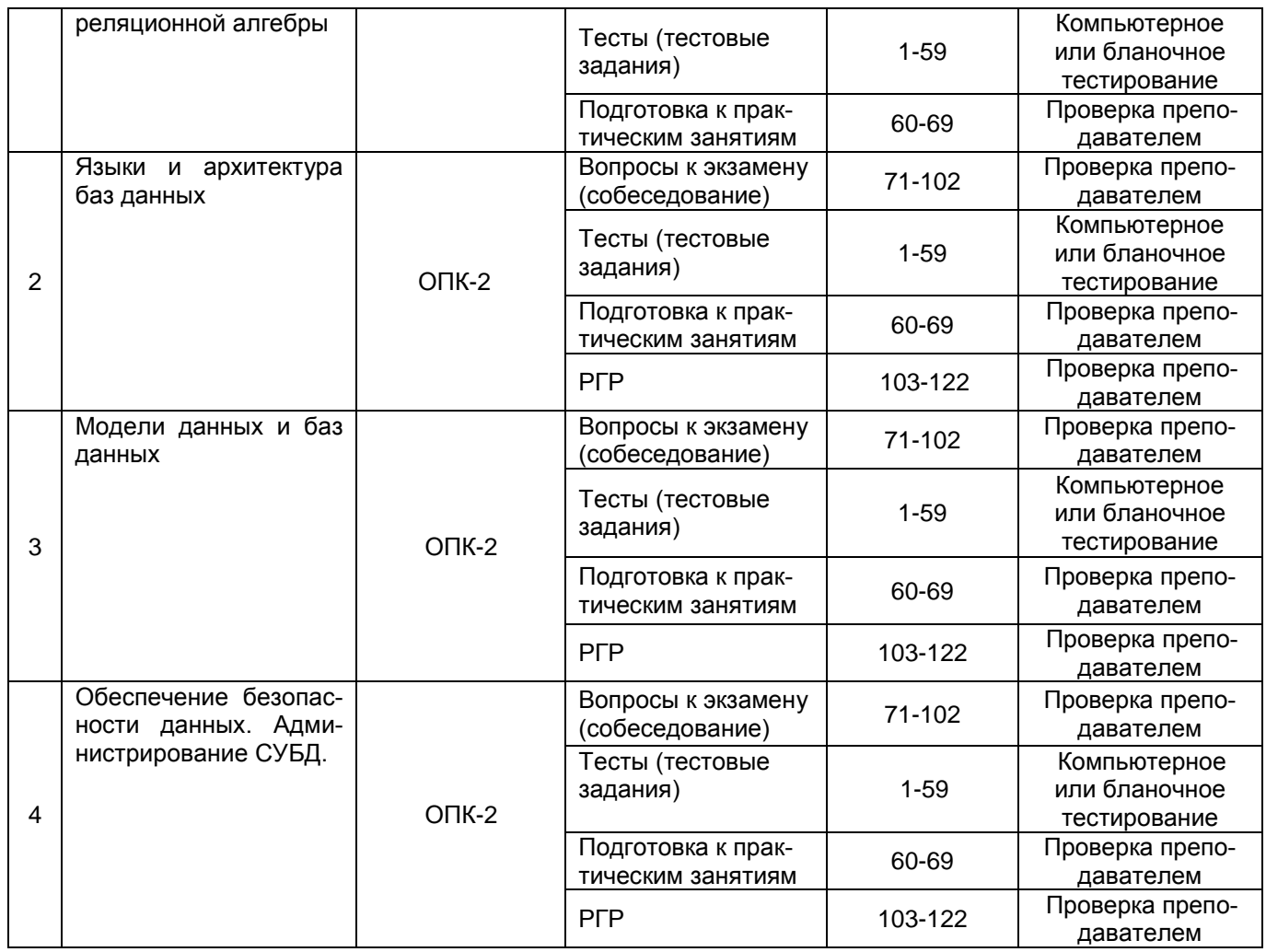

## **3. Оценочные материалы для промежуточной аттестации**

Типовые контрольные задания или иные материалы, необходимые для оценки знаний, умений, навыков и (или) опыта деятельности, характеризующих этапы формирования компетенций в процессе освоения образовательной программы

Аттестация обучающегося по дисциплине проводится в форме тестирования и предусматривает возможность последующего собеседования (экзамена).

#### **3.1 Банк тестовых заданий**

**ОПК-2** Способен понимать принципы работы современных информационных технологий и программных средств, в том числе отечественного производства, и использовать их при решении задач профессиональной деятельности

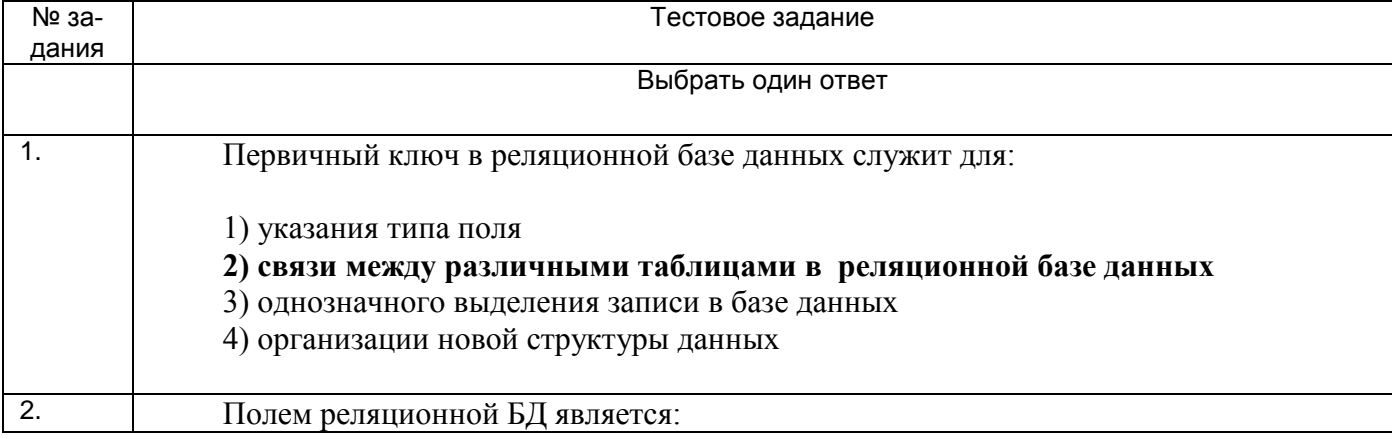

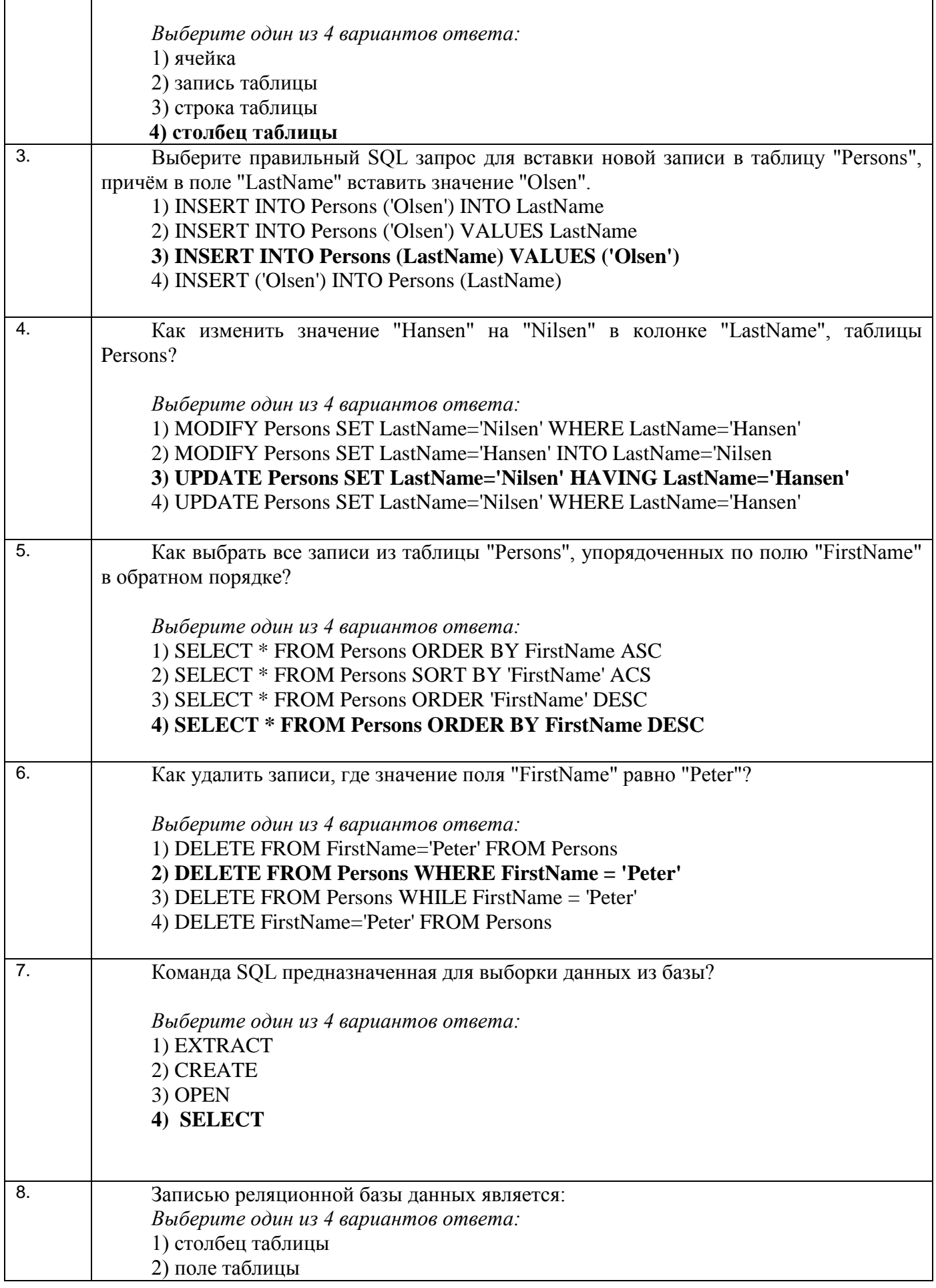

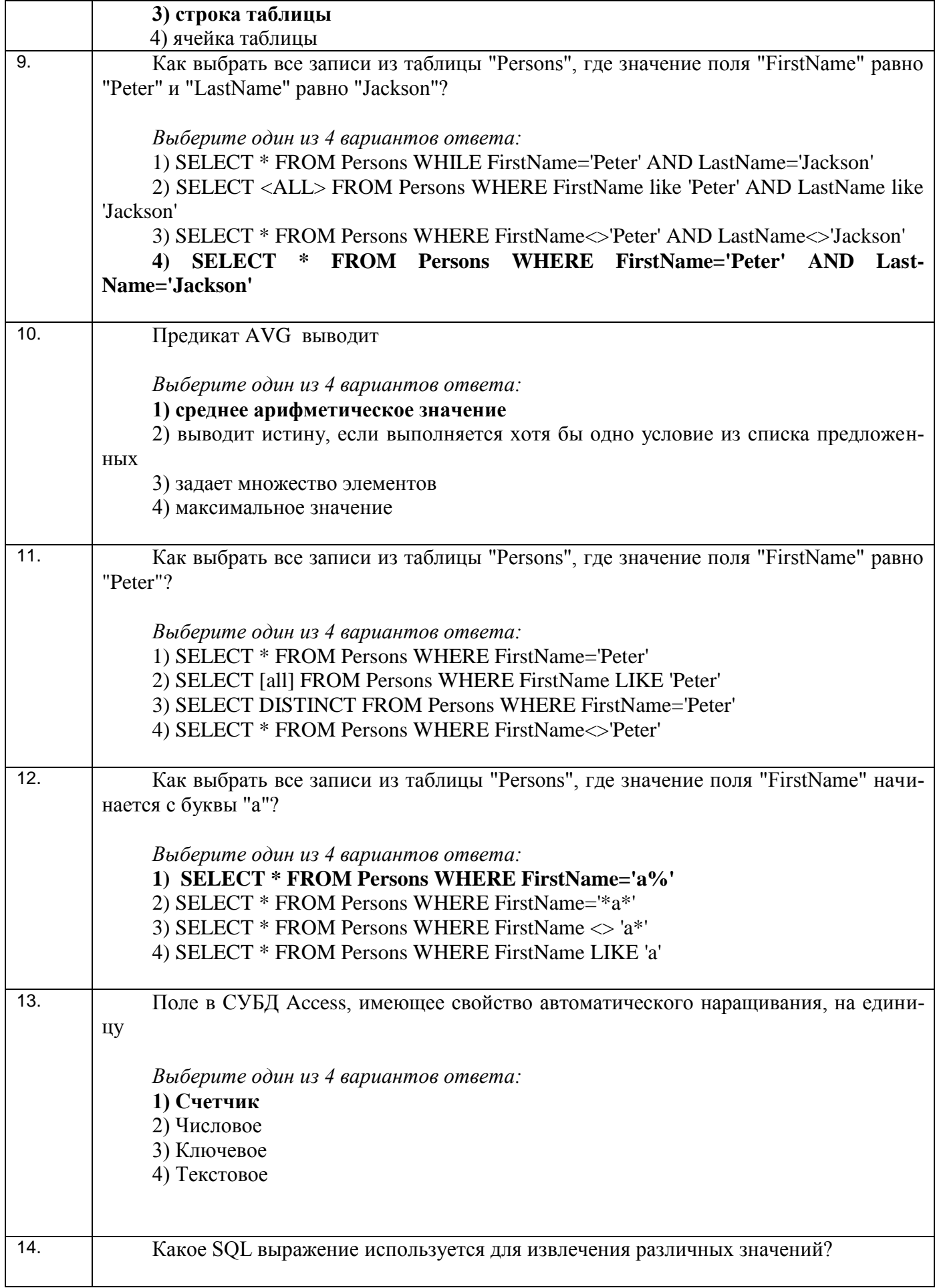

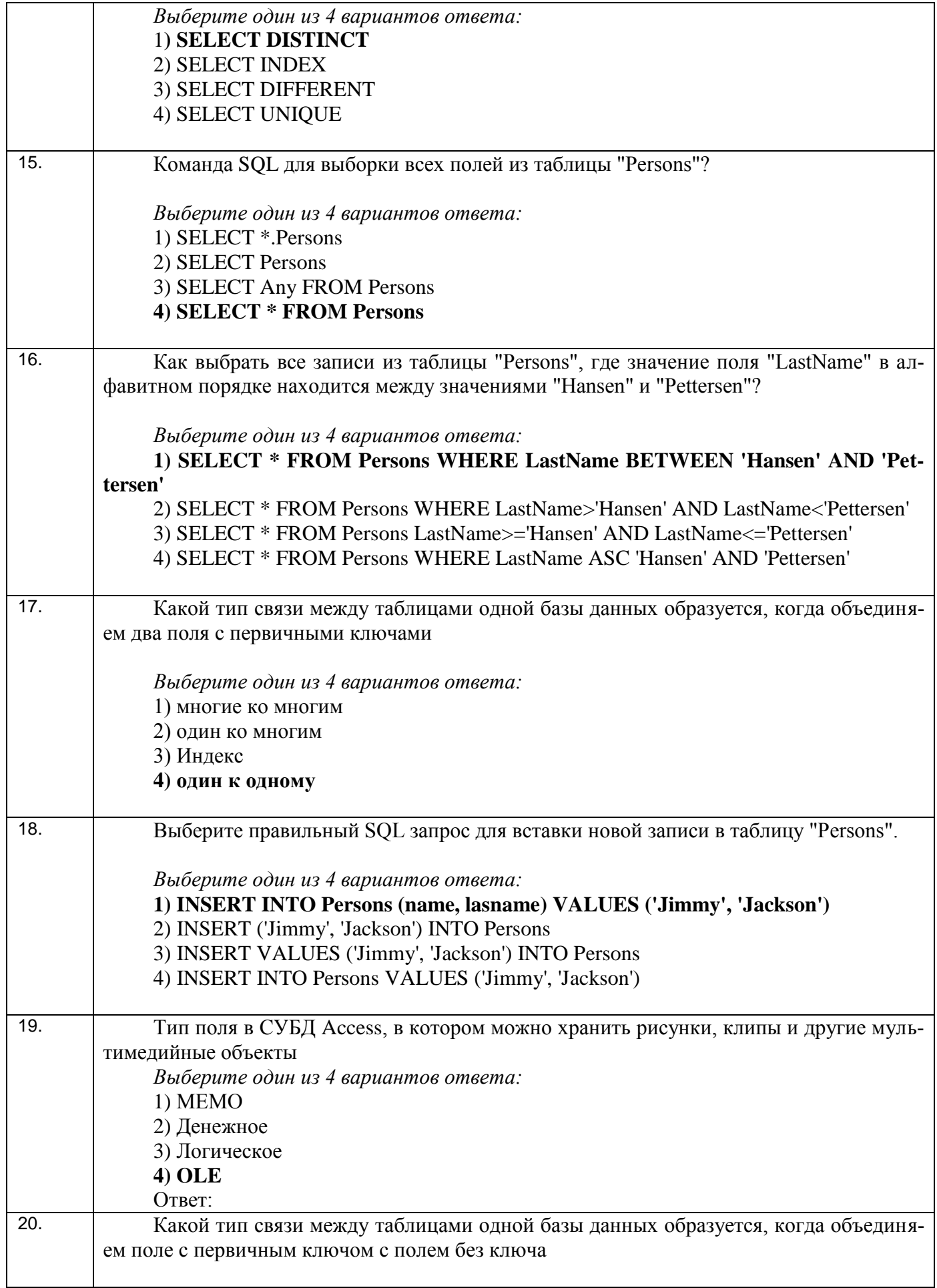

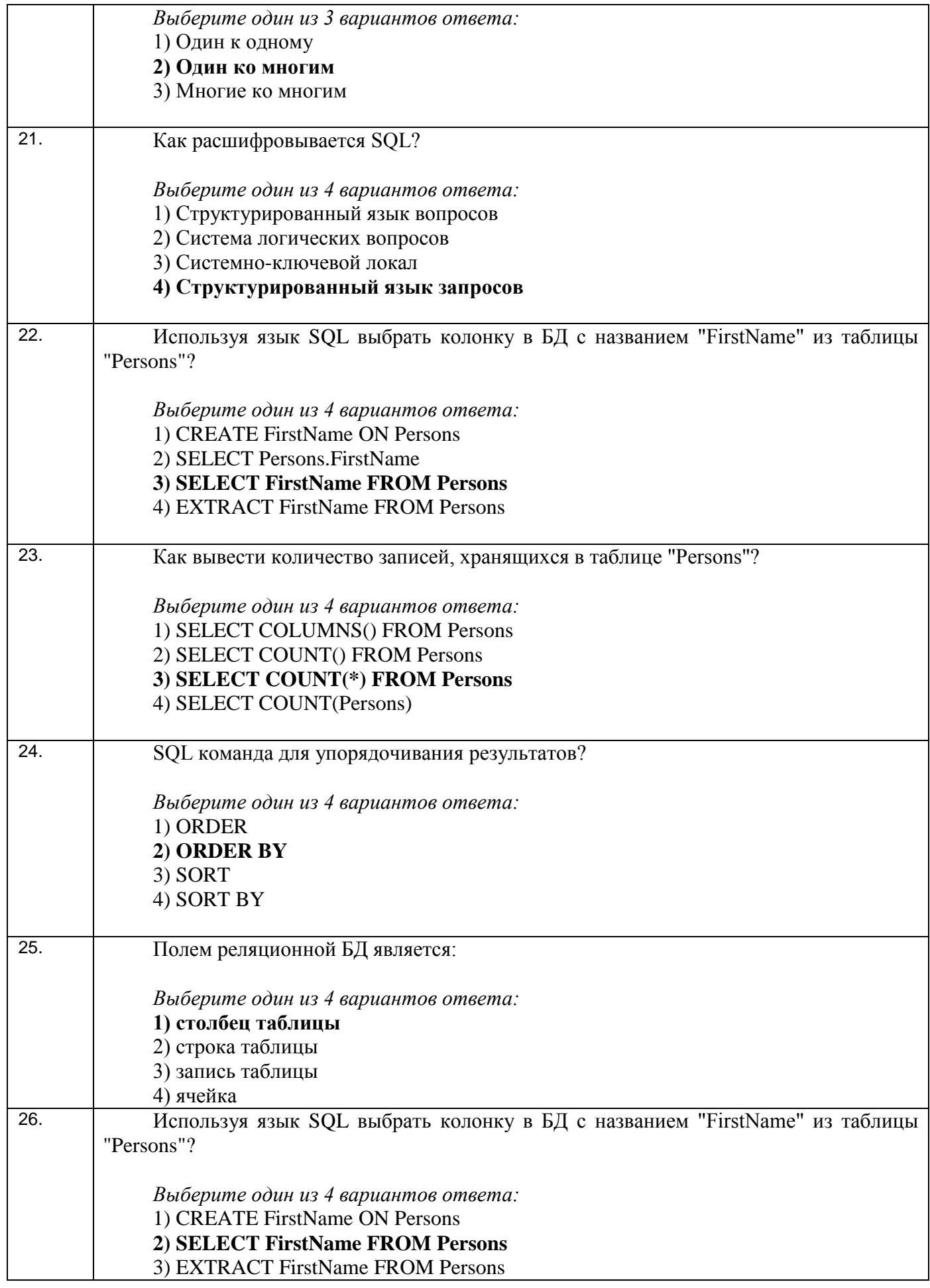

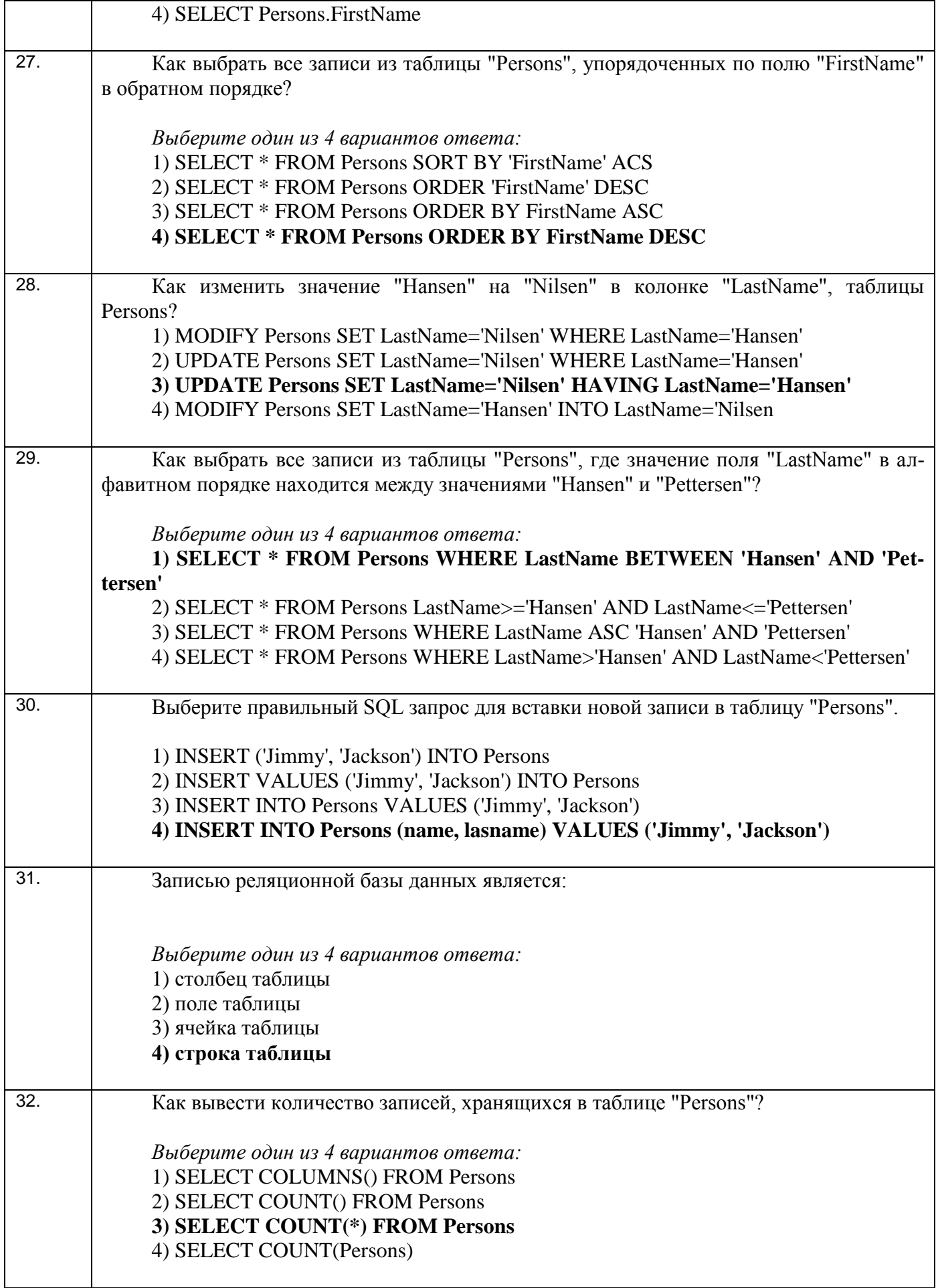

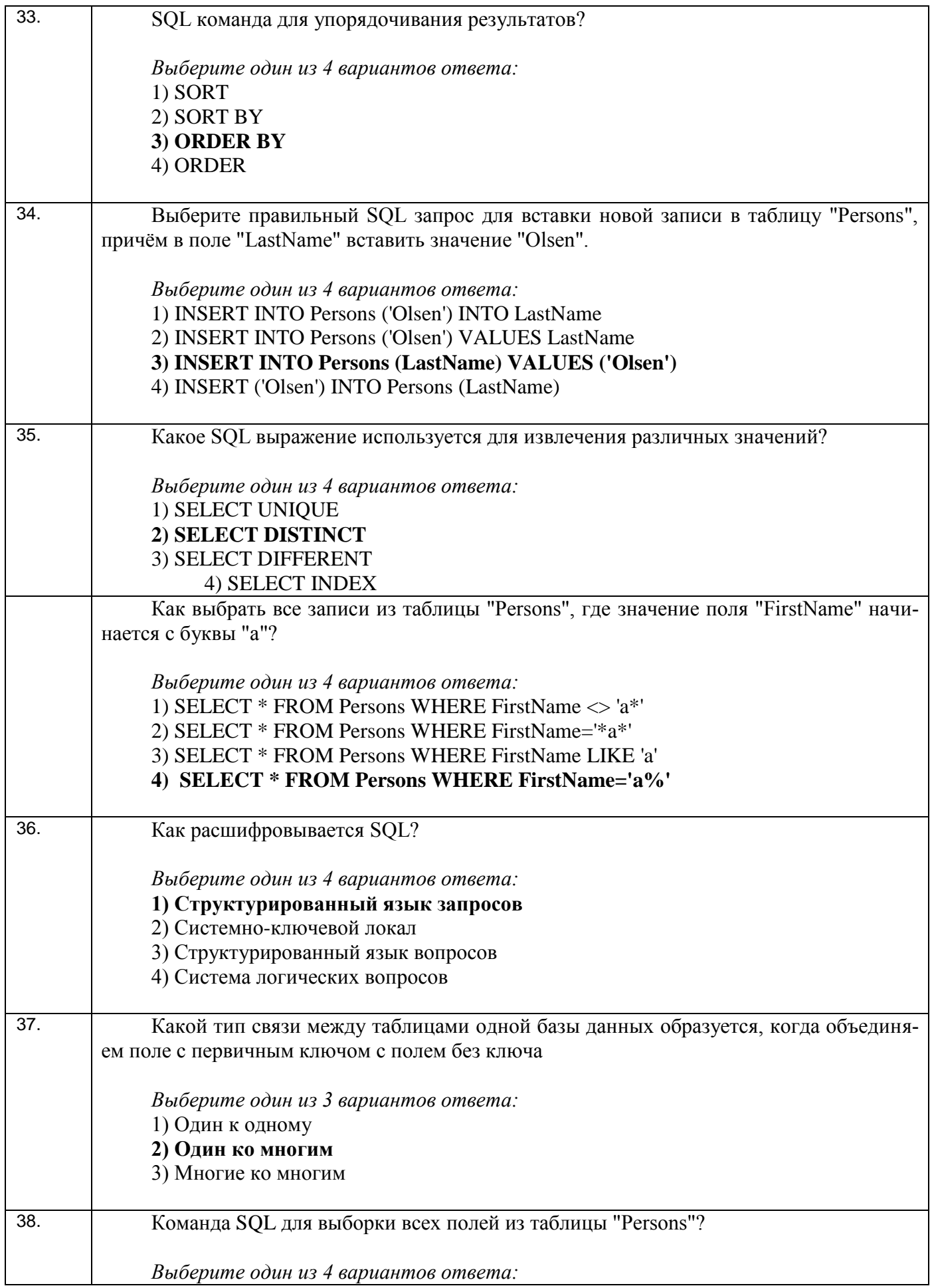

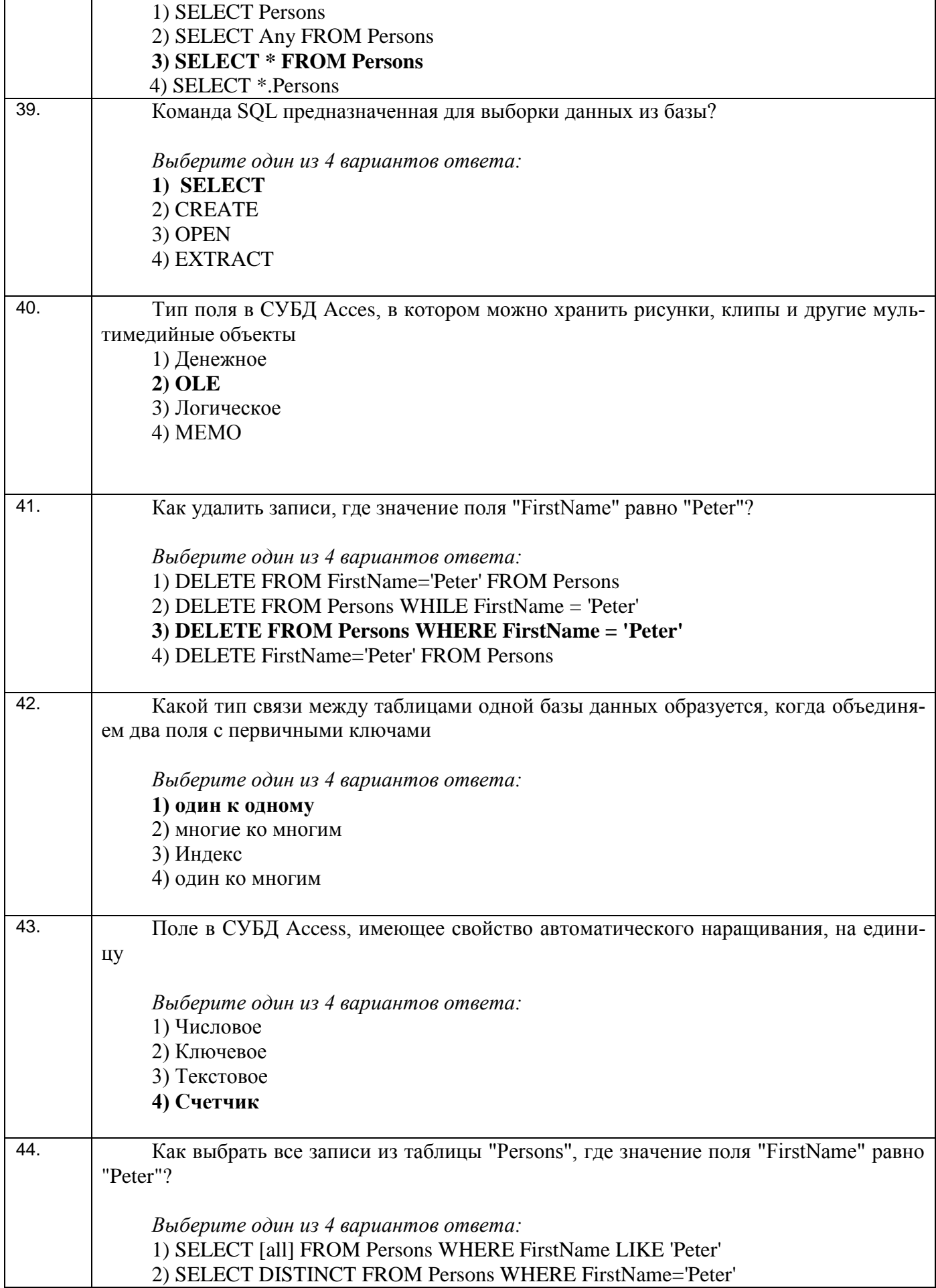

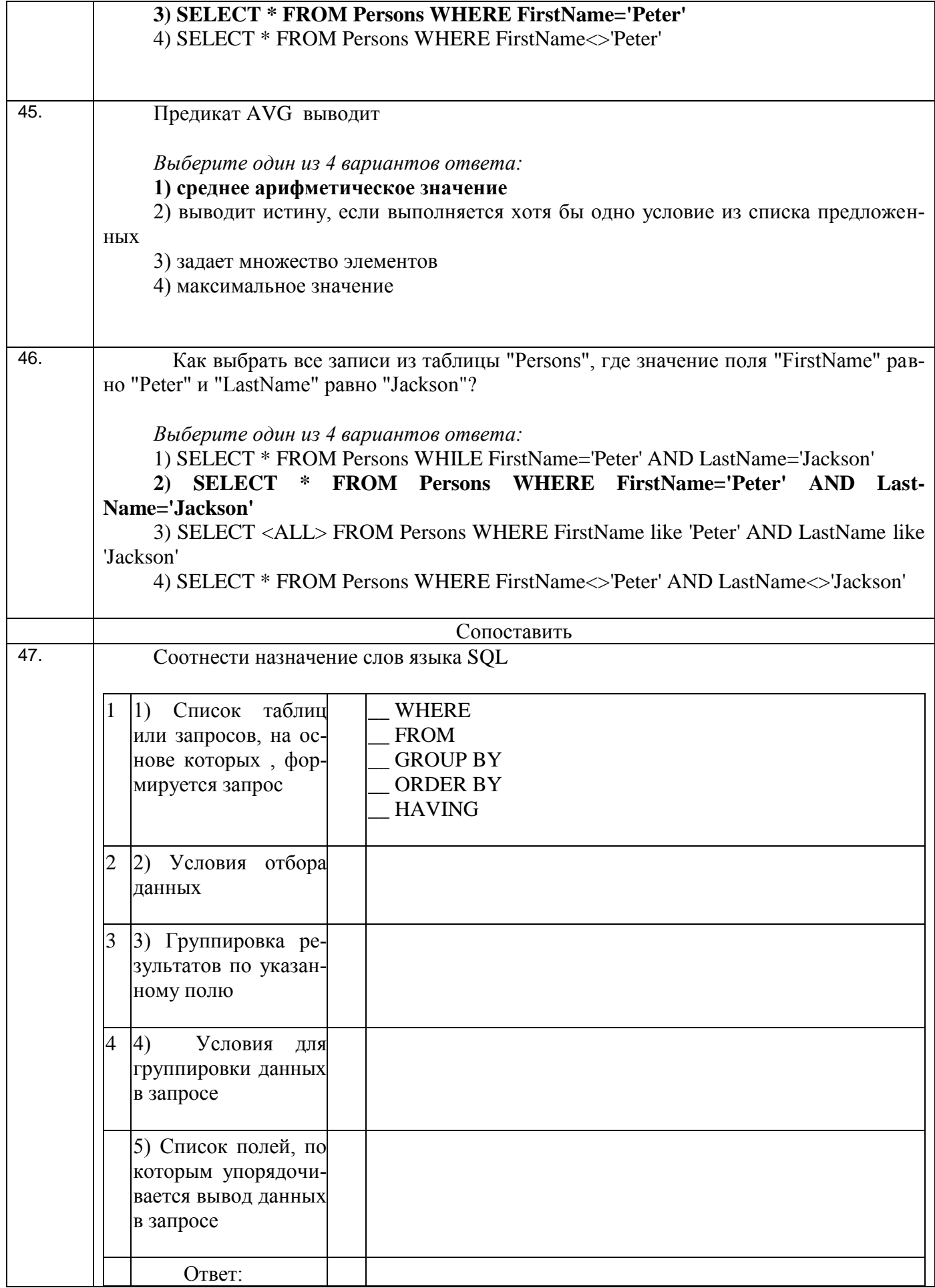

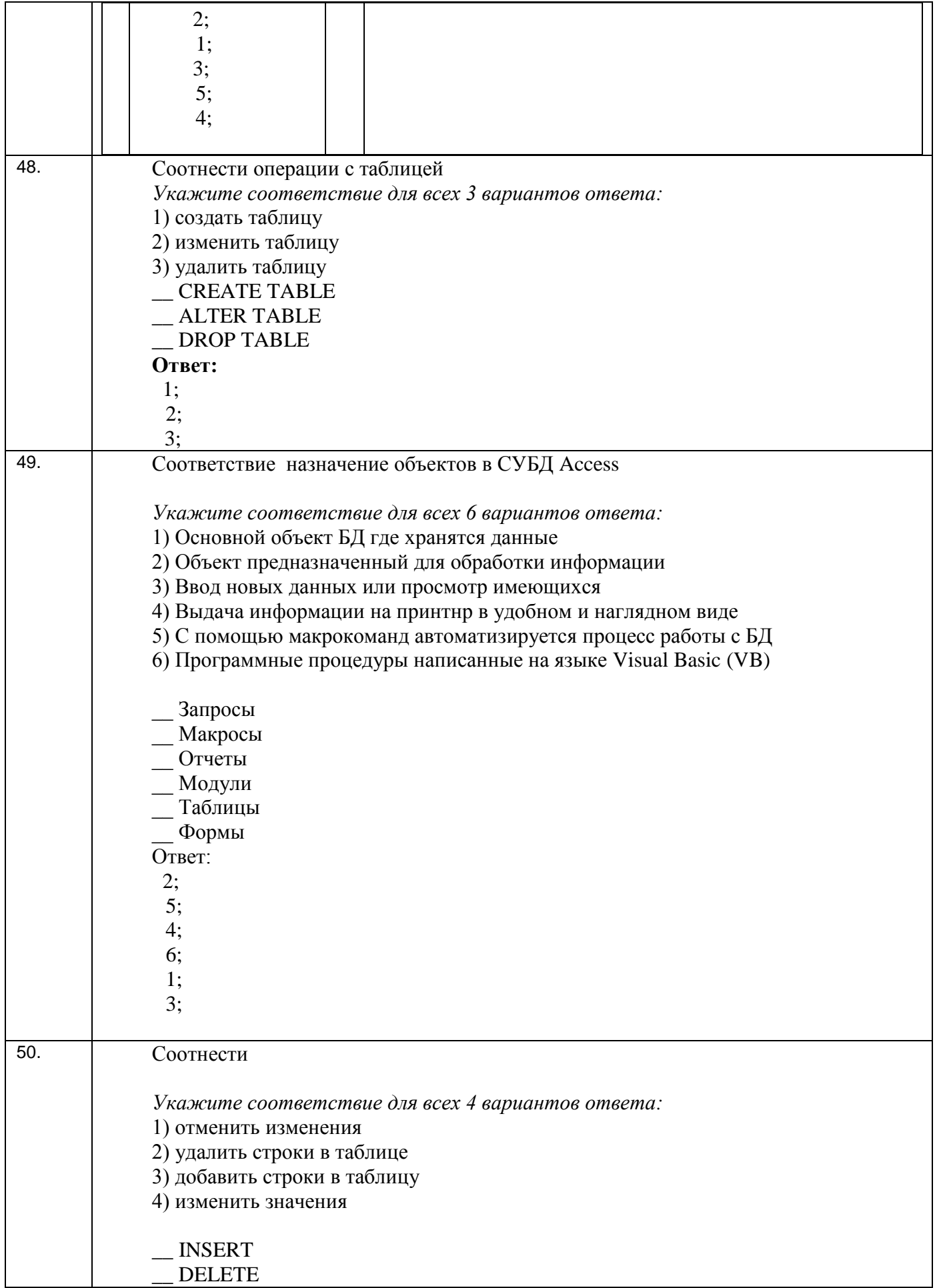

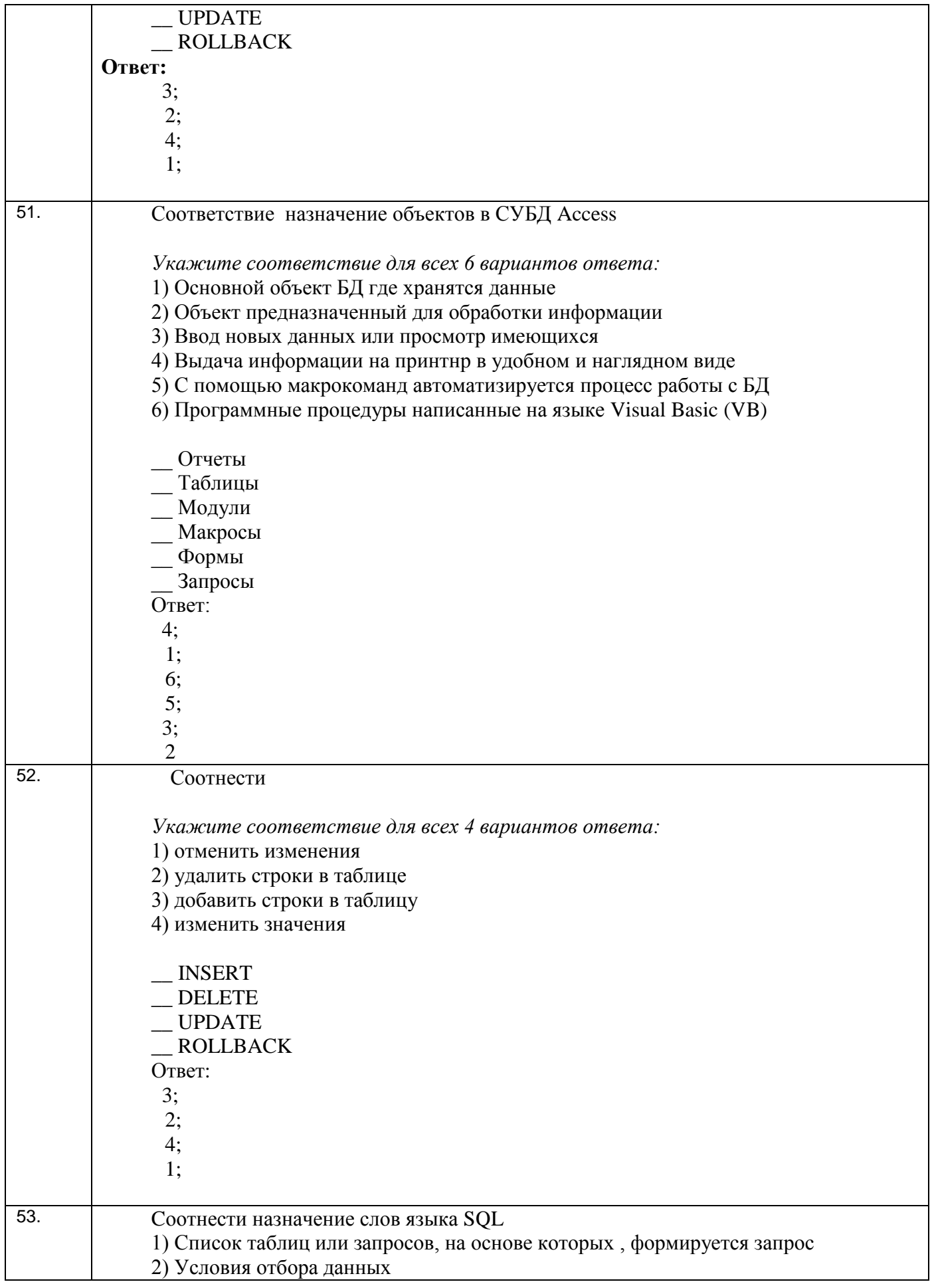

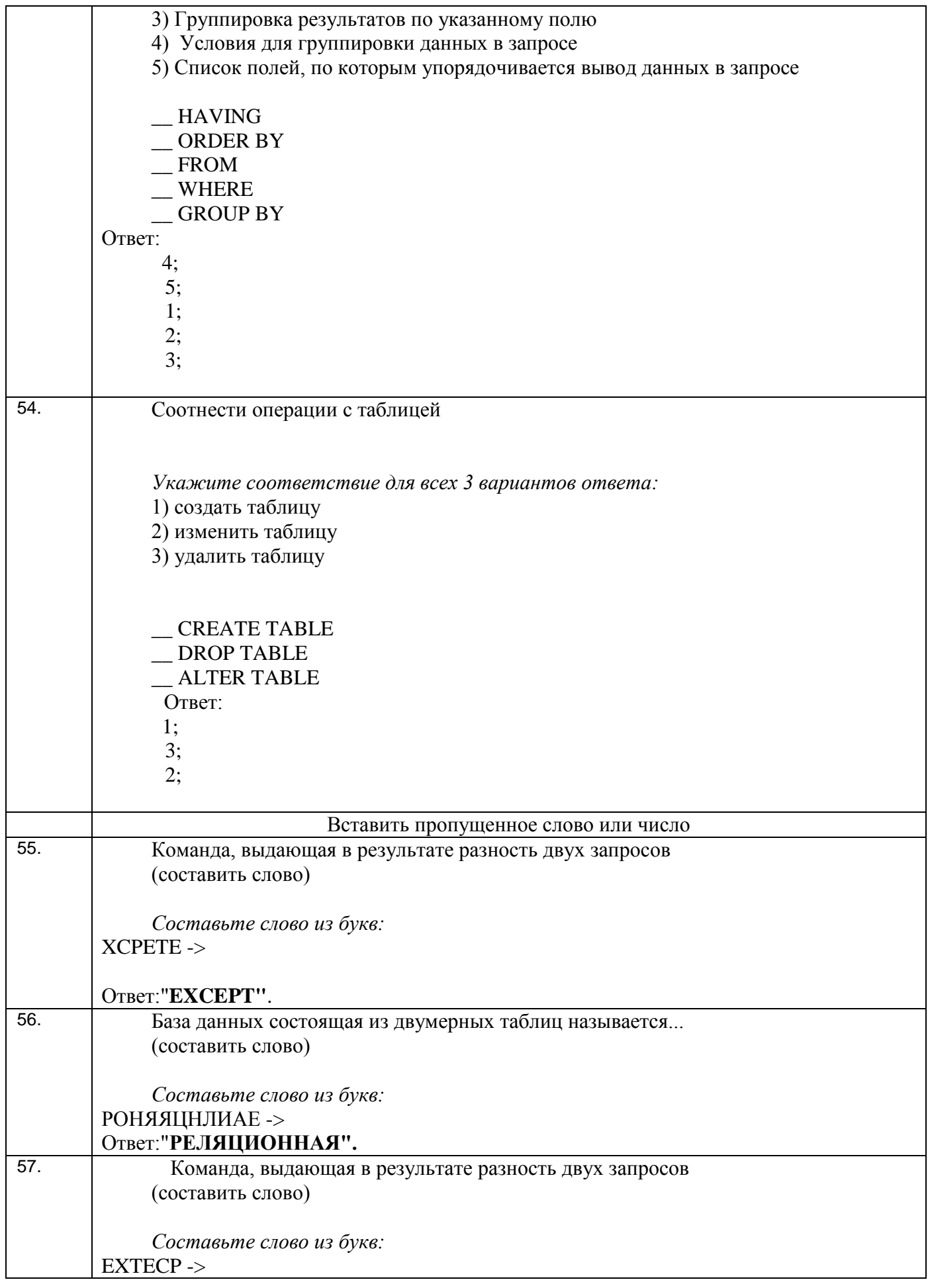

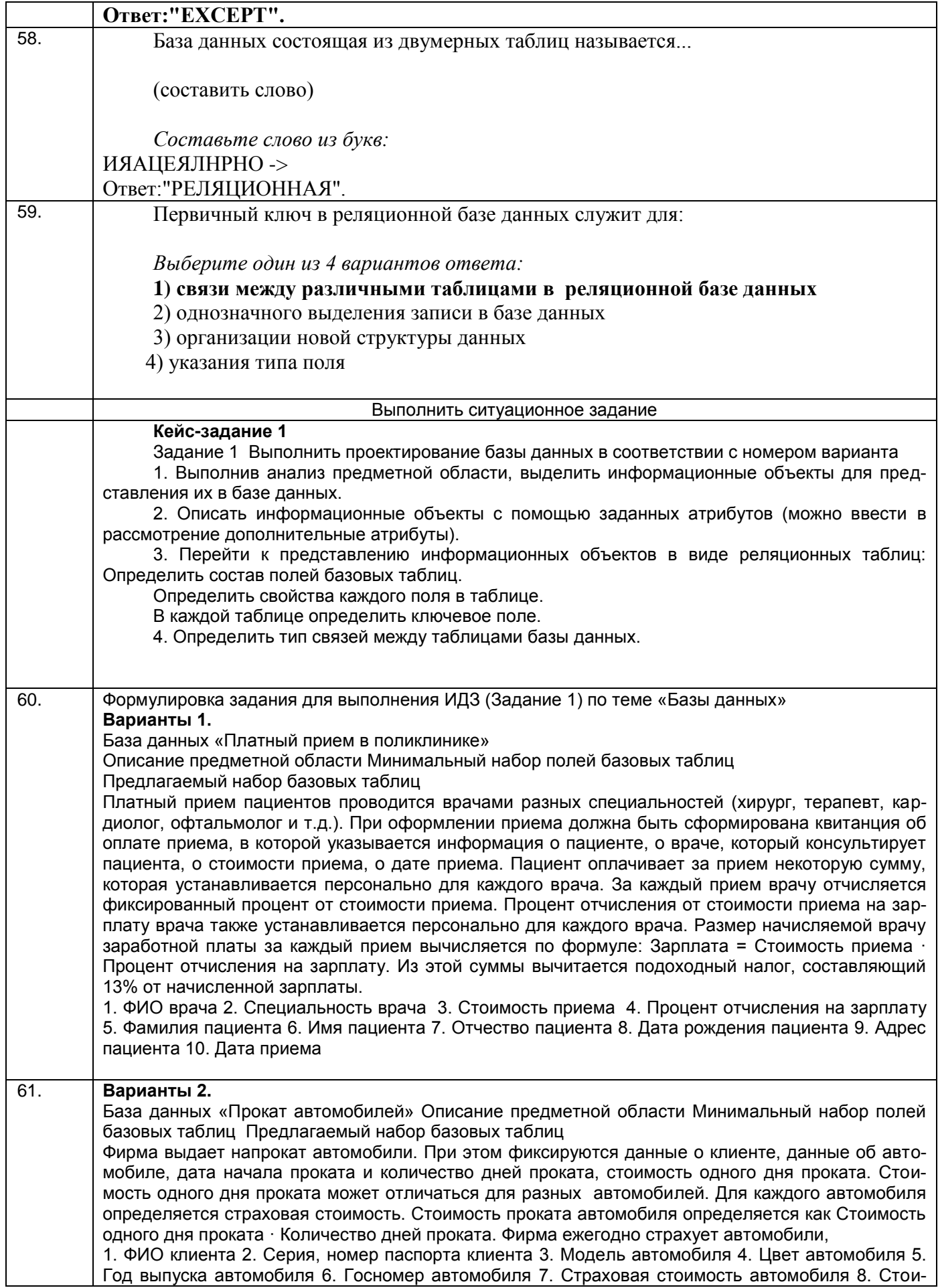

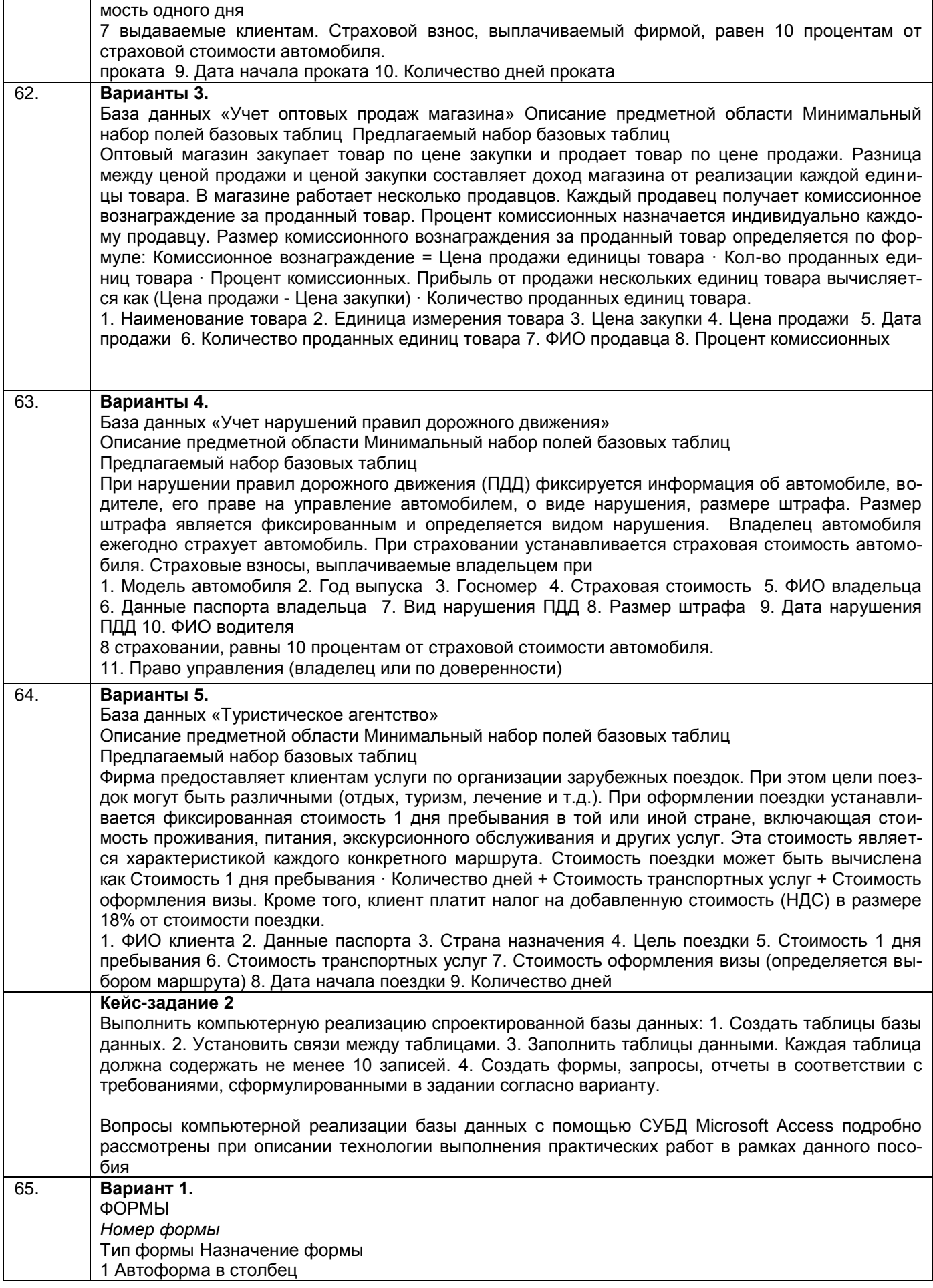

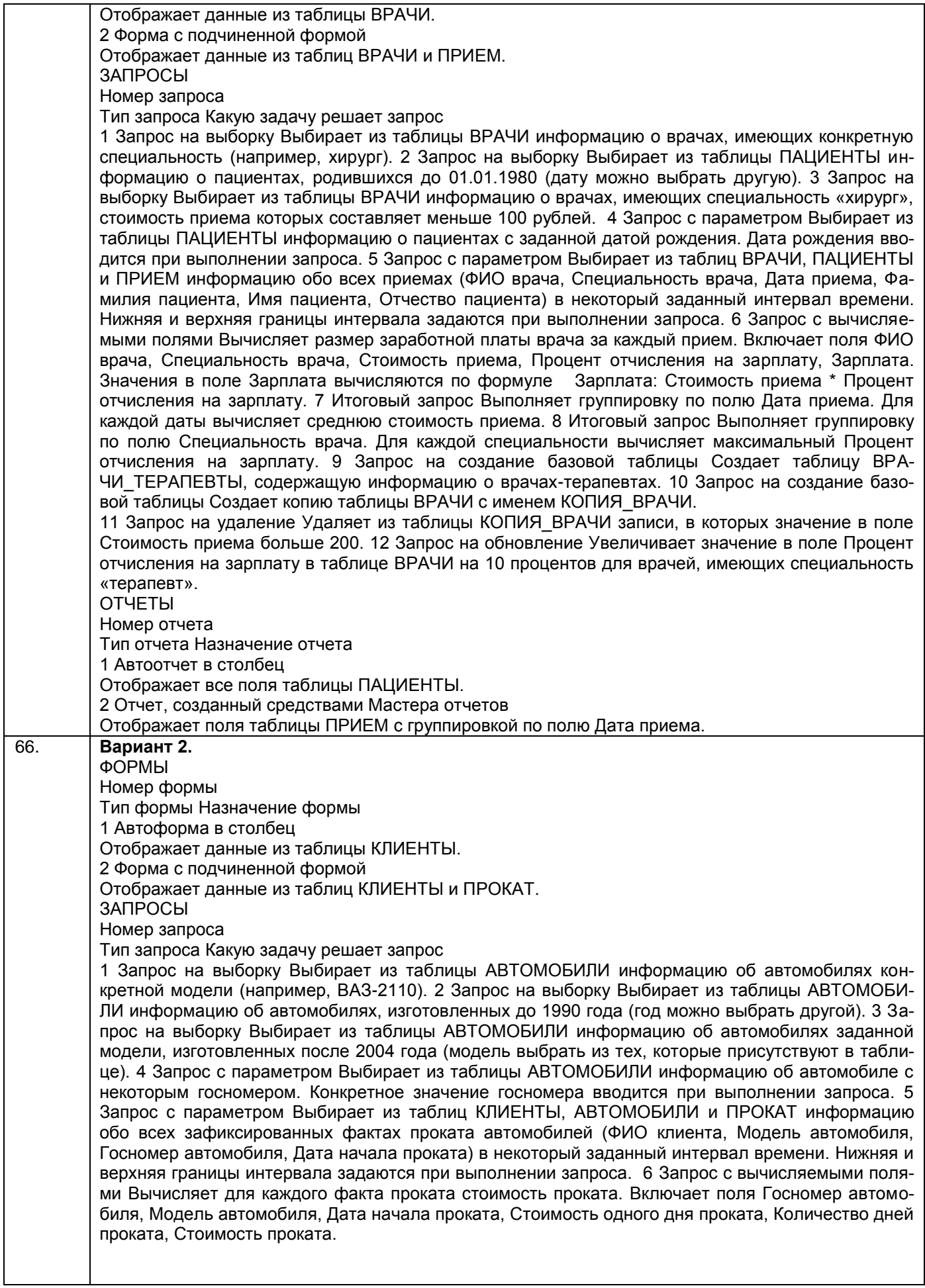

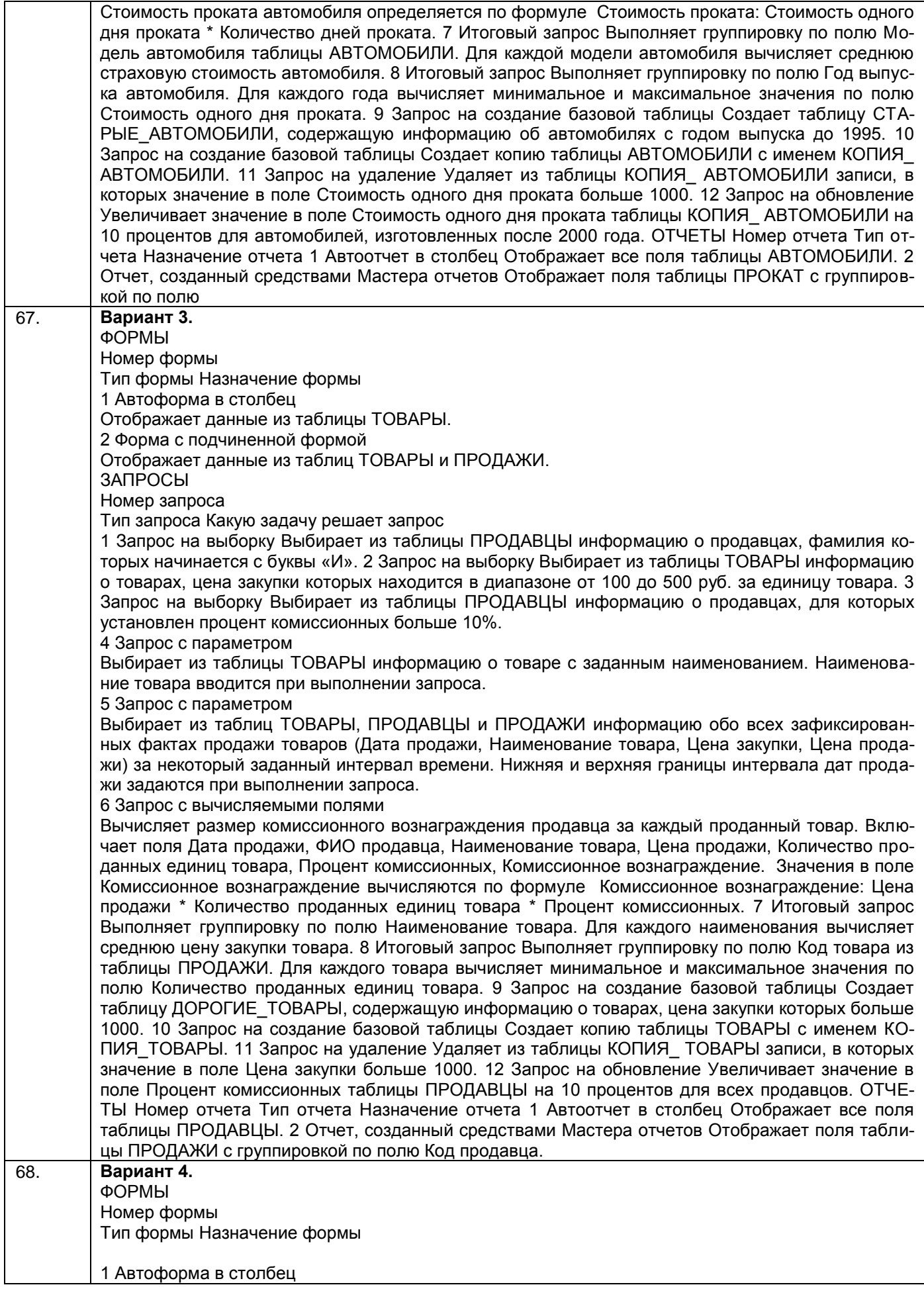

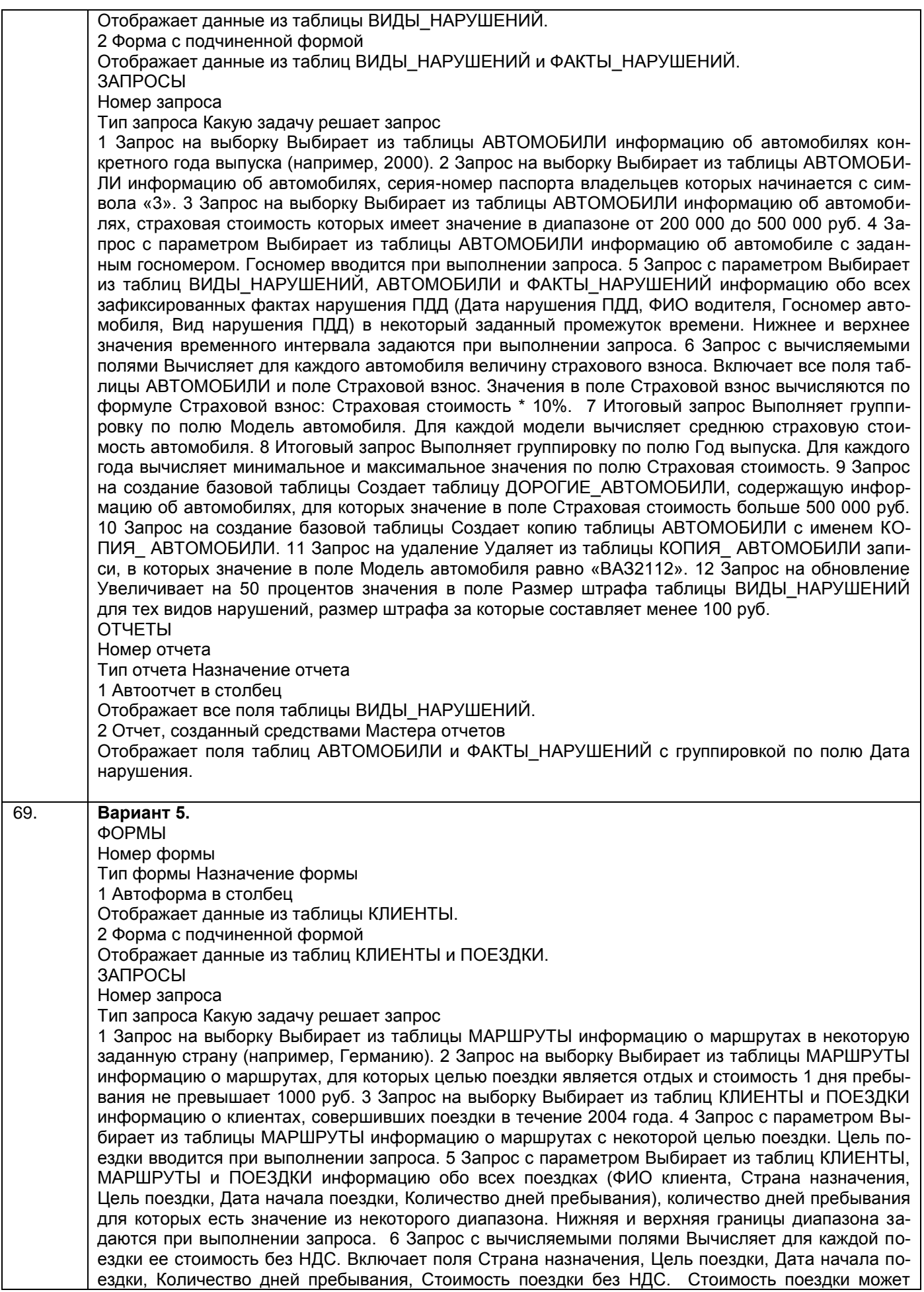

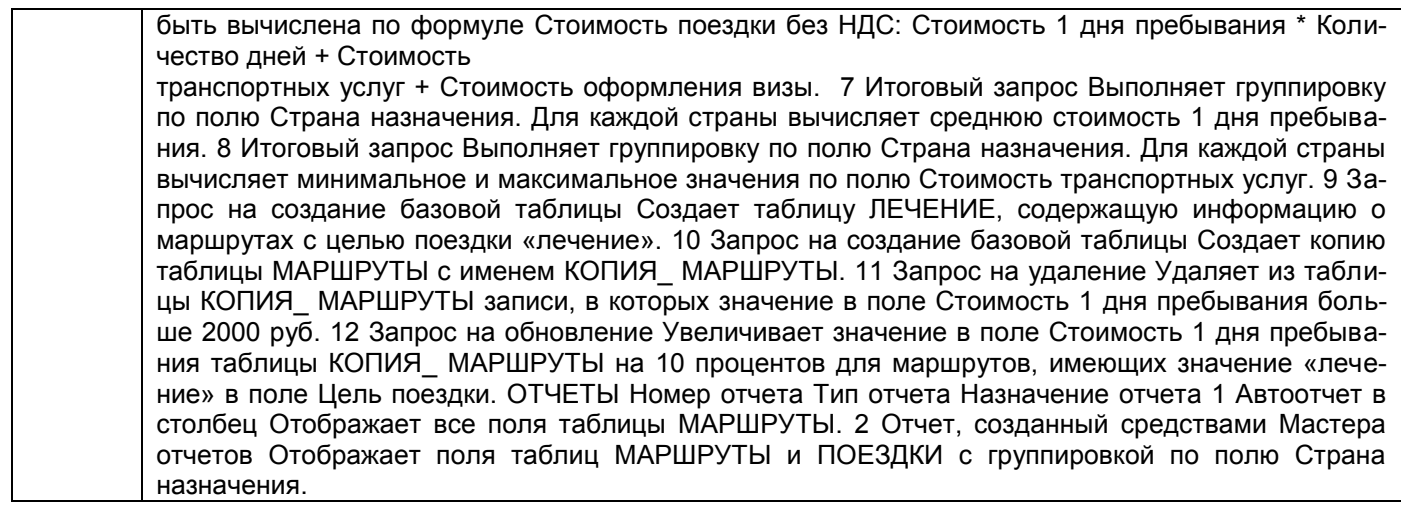

# 3.2 Собеседование (вопросы для экзамена)

# 3.2.1 Вопросы для экзамена

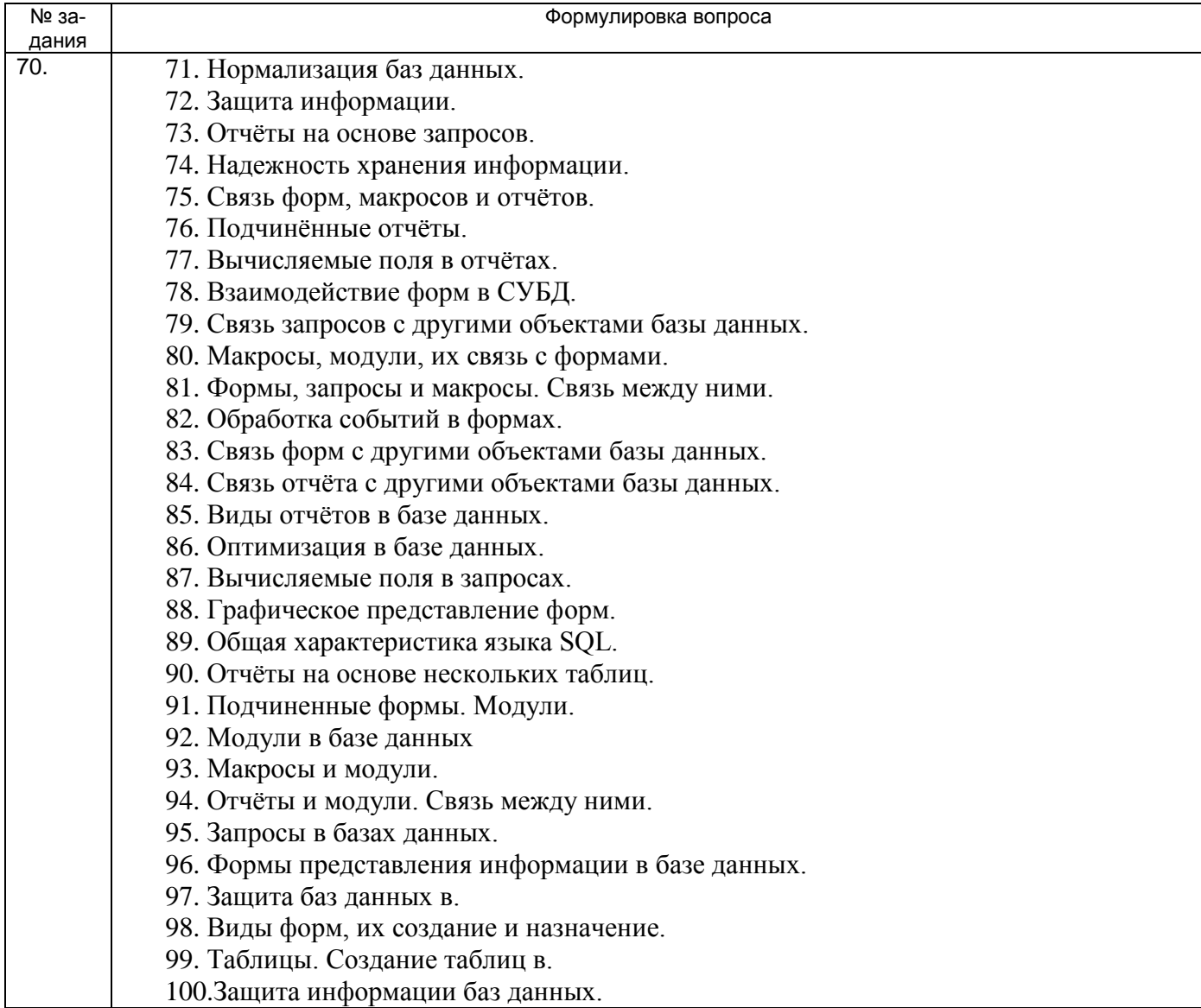

 101.Использование макросов в базе данных. 102.Формы в базах данных

#### **3.3 Расчетно-графическая работа «Разработка базы данных «Предметная область»**

**3.3.1** *ПКв-2 Способность развертывания, сопровождения, оптимизации функционирования баз данных (БД), являющихся частью различных информационных систем*

Обучающийся самостоятельно выбирает предметную область, которую хорошо себе представляет. Примерные варианты предметной области:

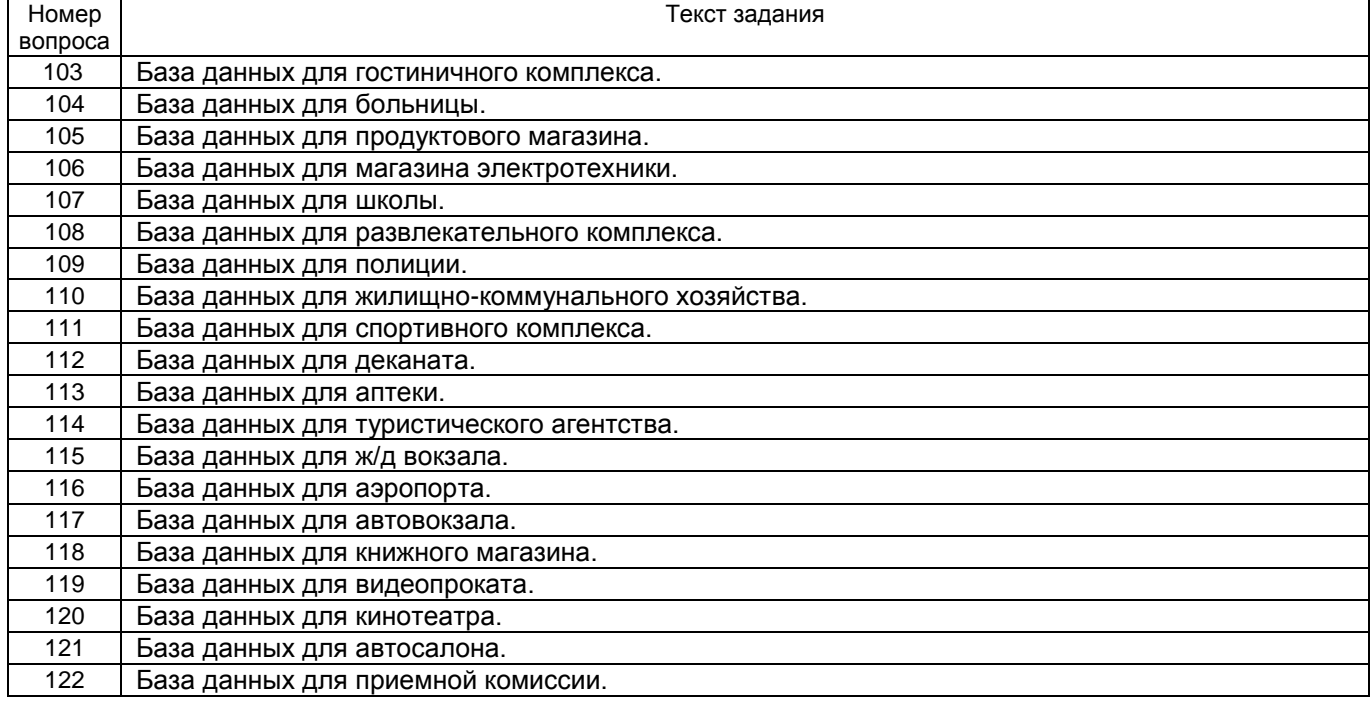

# **4. Методические материалы, определяющие процедуры оценивания знаний, умений, навыков и (или) опыта деятельности,**

#### **характеризующих этапы формирования компетенций**

Процедуры оценивания в ходе изучения дисциплины знаний, умений и навыков, характеризующих этапы формирования компетенций, регламентируются положениями: П ВГУИТ 2.4.03 Положение о курсовых, экзаменах и зачетах

П ВГУИТ 4.1.02 Положение о рейтинговой оценке текущей успеваемости

Для оценки знаний, умений, навыков обучающихся по дисциплине применяется рейтинговая система. Итоговая оценка по дисциплине определяется на основании определения среднеарифметического значения баллов по каждому заданию.

# 5. Описание показателей и критериев оценивания компетенций на различных этапах их формирования, описание шкал оценивания для каждого результата обучения по дисциплине

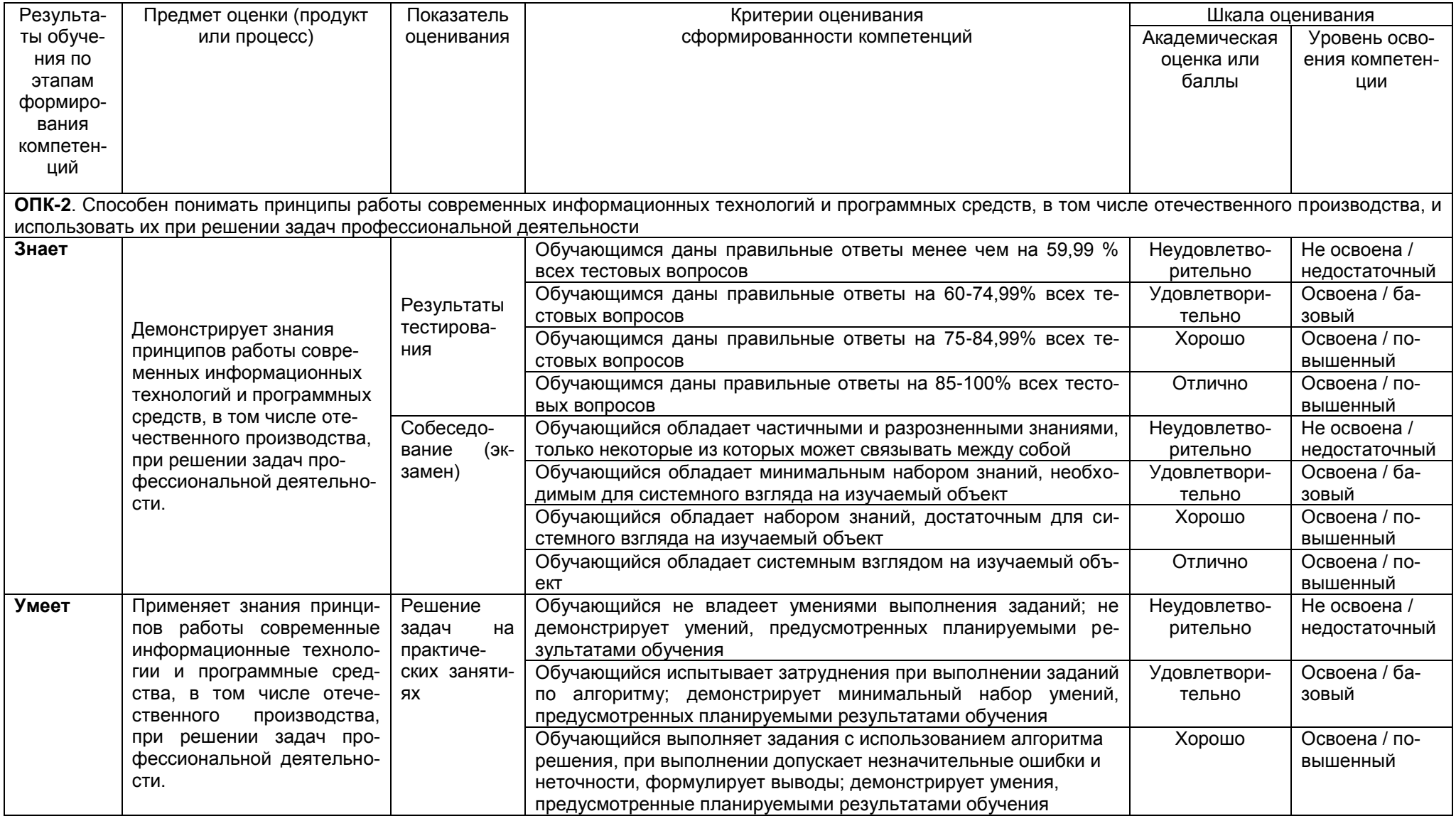

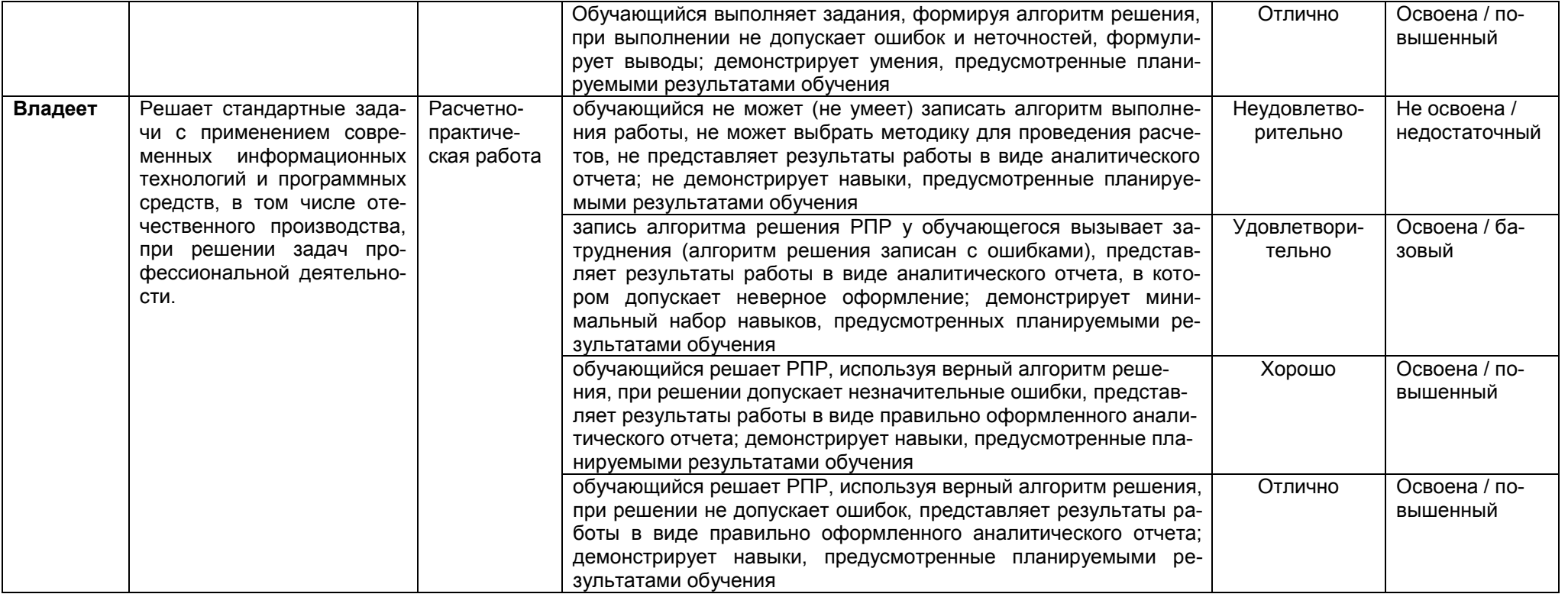